# **IMPLEMENTASI ALGORITMA** *ARTIFICIAL NEURAL NETWORK BACKPROPAGATION* **UNTUK MELAKUKAN PERAMALAN CURAH HUJAN DI KABUPATEN MALANG**

**SKRIPSI**

**Oleh: DONNY KURNIAWAN NIM. 17650086**

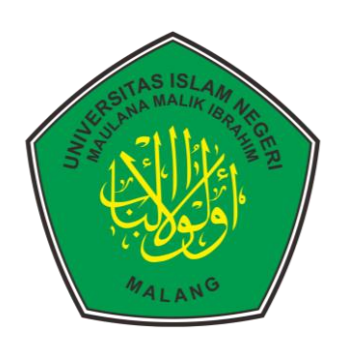

**JURUSAN TEKNIK INFORMATIKA FAKULTAS SAINS DAN TEKNOLOGI UNIVERSITAS ISLAM NEGERI MAULANA MALIK IBRAHIM MALANG 2021**

# **IMPLEMENTASI ALGORITMA** *ARTIFICIAL NEURAL NETWORK BACKPROPAGATION* **UNTUK MELAKUKAN PERAMALAN CURAH HUJAN DI KABUPATEN MALANG**

**SKRIPSI**

**Diajukan Kepada: Fakultas Sains dan Teknologi Universitas Islam Negeri Maulana Malik Ibrahim Malang Untuk Memenuhi Salah Satu Persyaratan Dalam Memperoleh Gelar Sarjana Komputer (S.Kom)**

> **Oleh: DONNY KURNIAWAN NIM. 17650086**

**JURUSAN TEKNIK INFORMATIKA FAKULTAS SAINS DAN TEKNOLOGI UNIVERSITAS ISLAM NEGERI MAULANA MALIK IBRAHIM MALANG 2021**

# **HALAMAN PERSETUJUAN**

# **IMPLEMENTASI ALGORITMA ARTIFICIAL NEURAL NETWORK BACKPROPAGATION UNTUK MELAKUKAN PERAMALAN<br>CURAH HUIAN DI KADURATION ERAMALAN CURAH HUJAN DI KABUPATEN MALANG**

### **SKRIPSI**

#### Oleh: **DONNY KURNIAWAN** NIM. 17650086

Telah Diperiksa dan Disetujui untuk Diuji: Tanggal: 14 Desember 2021

Pembimbing I,

Fatchurrohman, M.Kom NIP. 19700731 200501 1 002 Pembimbing II,

Khadijah Fahmi Hayati Holle, M.Kom NIP. 19900626 20160801 2 077

Mengetahui, Ketua Jurusan Teknik Informatika Fakultas Sains dan Teknologi lam Negeri Maulana Malik Ibrahim Malang Universite G Kurniawan, M.MT аŕ 020 200912 1 001

#### **HALAMAN PENGESAHAN**

# **IMPLEMENTASI ALGORITMA ARTIFICIAL NEURAL NETWORK BACKPROPAGATION UNTUK MELAKUKAN PERAMALAN CURAH HUJAN DI KABUPATEN MALANG**

#### **SKRIPSI**

### Oleh: **DONNY KURNIAWAN** NIM. 17650086

Telah Dipertahankan di Depan Dewan Penguji Skripsi dan Dinyatakan Diterima Sebagai Salah Satu Persyaratan Untuk Memperoleh Gelar Sarjana Komputer (S.Kom) Tanggal: 14 Desember 2021

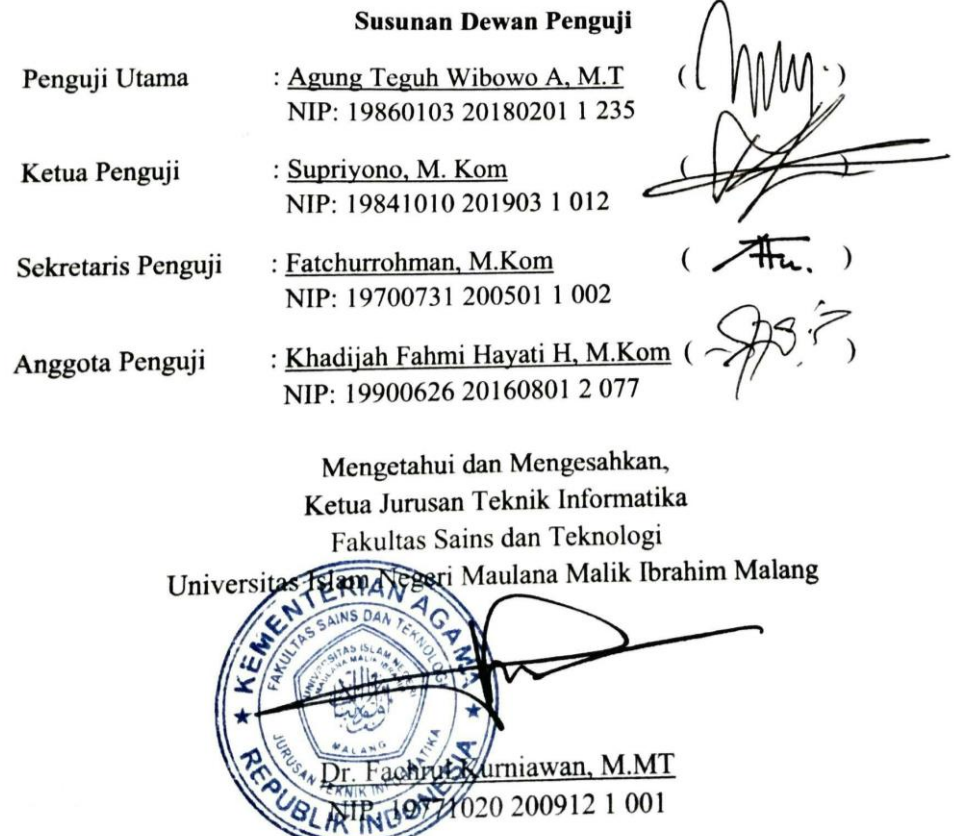

#### PERNYATAAN KEASLIAN TULISAN

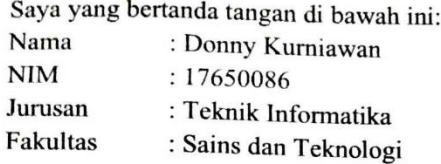

Menyatakan dengan sebenarnya bahwa Skripsi yang saya tulis ini benar-benar merupakan hasil karya saya sendiri, bukan merupakan pengambilalihan data, tulisan atau pikiran orang lain yang saya akui sebagai hasil tulisan atau pikiran saya sendiri, kecuali dengan mencantumkan sumber cuplikan pada daftar pustaka.

Apabila dikemudian hari terbukti atau dapat dibuktikan Skripsi ini hasil jiplakan, maka saya bersedia menerima sanksi atas perbuatan tersebut.

> Malang, 14 Desember 2021 Yang membuat pernyataan,

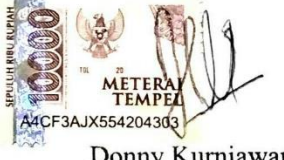

Donny Kurniawan NIM. 17650086

# **MOTTO**

*"Bakat itu tidak ada, yang ada adalah kerja keras"*

### **HALAMAN PERSEMBAHAN**

Puji syukur kehadirat Allah SWT, atas limpahan karunia-Nya penulis dapat menyelesaikan skripsi ini. Shalawat serta salam tak lupa saya ucapkan kepada Nabi Muhammad SAW. Saya mempersembahkan skripsi ini kepada:

Kedua orang tua saya Bapak Imam Fatah, dan Ibu Binti Sulaimah yang saya sangat sayangi. Terima kasih karena telah senantiasa mendukung dan mengiringi perjalanan saya dengan do'a dan motivasi yang tak terhitung. Dan terima kasih kepada kakak saya yang juga selalu memberikan dukungan. Semoga kebaikan, rahmat dan perlindungan Allah SWT senantiasa tercurah kepada mereka semua. Aamin.

Dosen pembimbing penulis, Bapak Fatchurrohman, M.Kom dan Ibu Khadijah Fahmi Hayati Holle, M.Kom yang telah dengan sabar membimbing penelitian skripsi ini dan selalu memberikan masukan dan semangat untuk menjalani setiap tahapan skripsi.

Seluruh Dosen Teknik Informatika Universitas Islam Negeri (UIN) Maulana Malik Ibrahim Malang yang telah membimbing dan memberikan ilmu yang bermanfaat.

Tidak lupa seluruh Keluarga Teknik Informatika, terutama teman-teman Teknik Informatika angkatan 2017 yang telah memberikan semangat dan motivasi. Serta teman-teman penulis yang terus mendorong penulis untuk melewati dan menyelesaikan skripsi ini.

### **KATA PENGANTAR**

*Assalamu'alaikum Wr. Wb.*

Syukur alhamdulillah penulis haturkan kehadirat Allah SWT yang telah melimpahkan Rahmat dan Hidayah-Nya, sehingga penulis dapat menyelesaikan studi di Fakultas Sains dan Teknologi Universitas Islam Negeri Maulana Malik Ibrahim Malang sekaligus menyelesaikan Skripsi ini dengan baik.

Selanjutnya penulis haturkan ucapan terima kasih seiring do'a dan harapan jazakumullah ahsanal jaza' kepada semua pihak yang telah membantu terselesaikannya Skripsi ini. Ucapan terima kasih ini penulis sampaikan kepada:

- 1. Prof. Dr. H. M. Zainuddin, M.A, selaku rektor UIN Maulana Malik Ibrahim Malang, yang telah banyak memberikan pengetahuan dan pengalaman yang berharga.
- 2. Dr. Sri Harini, M.Si selaku Dekan Fakultas Sains dan Teknologi Universitas Islam Negeri Maulana Malik Ibrahim Malang.
- 3. Dr. Fachrul Kurniawan, M.MT, selaku Ketua Jurusan Teknik Informatika Fakultas Sains dan Teknologi Universitas Islam Negeri Maulana Malik Ibrahim Malang
- 4. Fatchurrohman, M.Kom dan Khadijah Fahmi Hayati Holle, M.Kom selaku dosen pembimbing Skripsi, yang telah banyak memberikan pengarahan dan pengalaman yang berharga.
- 5. Segenap sivitas akademika Jurusan Teknik Informatika, terutama seluruh dosen, terima kasih atas segenap ilmu dan bimbingannya.
- 6. Ayahanda dan Ibunda tercinta yang senantiasa memberikan doa dan restunya kepada penulis dalam menuntut ilmu.
- 7. Kakak dan teman-teman penulis yang selalu memberikan semangat kepada penulis untuk menyelesaikan Skripsi ini.
- 8. Semua pihak yang ikut membantu dalam menyelesaikan Skripsi ini baik berupa materil maupun moril.

Penulis menyadari bahwa dalam penyusunan Skripsi ini masih terdapat kekurangan dan penulis berharap semoga Skripsi ini bisa memberikan manfaat kepada para pembaca khususnya bagi penulis secara pribadi. Amin Ya Rabbal Alamin.

*Wassalamu'alaikum Wr. Wb.*

Malang, Desember 2021 Penulis

# **DAFTAR ISI**

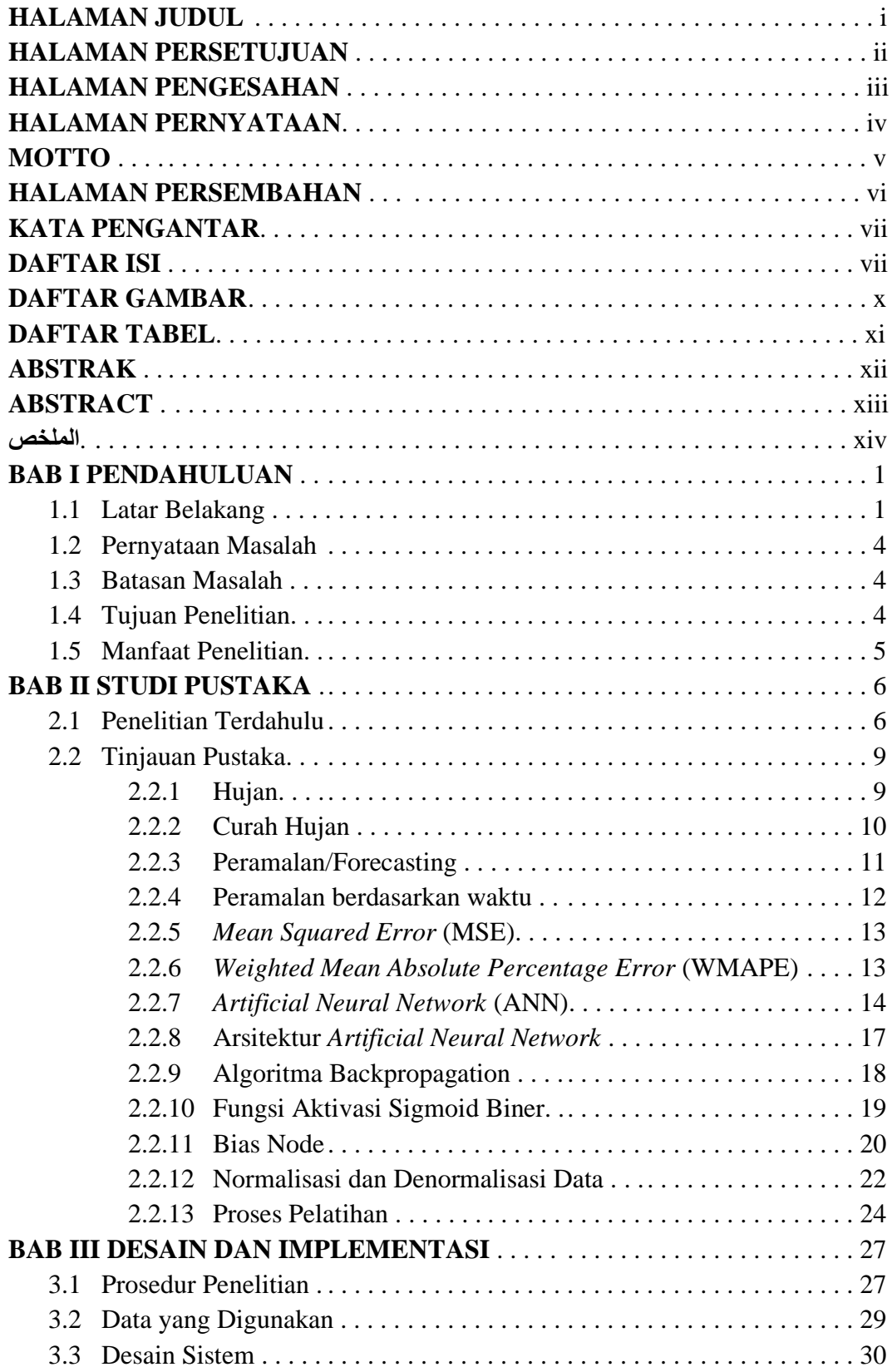

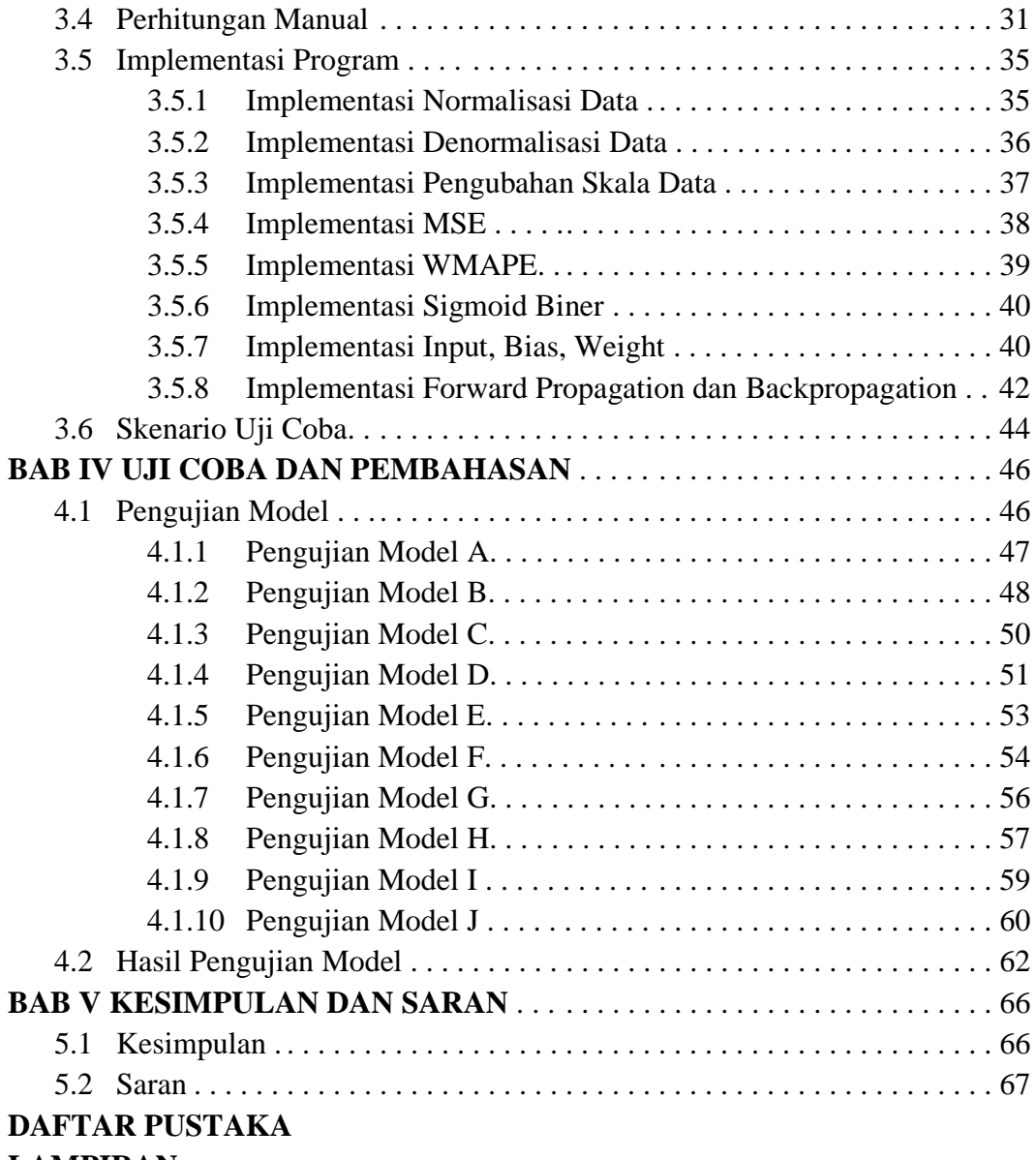

# **LAMPIRAN**

# **DAFTAR GAMBAR**

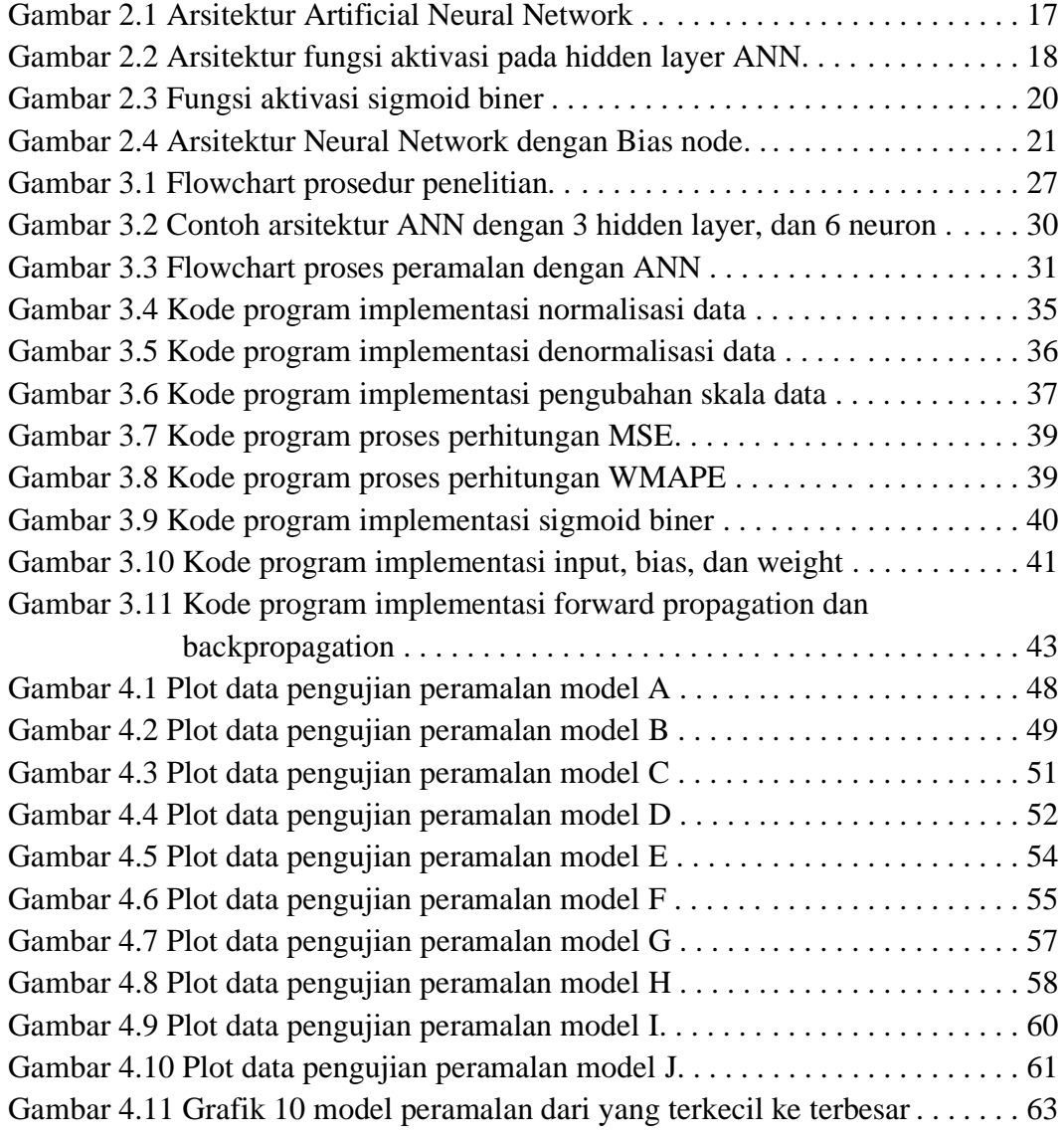

# **DAFTAR TABEL**

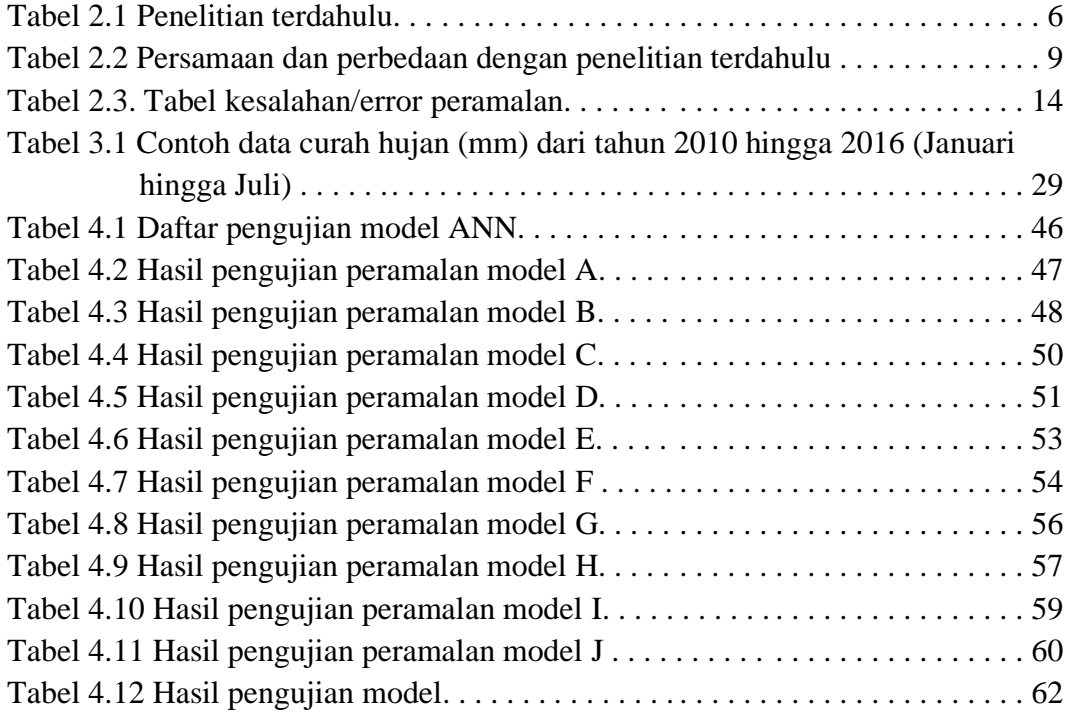

#### **ABSTRAK**

Kurniawan, Donny. 2021. **Implementasi Algoritma** *Artificial Neural Network Backpropagation* **Untuk Melakukan Peramalan Curah Hujan di Kabupaten Malang**. Skripsi. Jurusan Teknik Informatika Fakultas Sains dan Teknologi Universitas Islam Negeri Maulana Malik Ibrahim Malang. Pembimbing: (I) Fatchurrohman, M.Kom. (II) Khadijah Fahmi Hayati Holle, M.Kom.

Kata Kunci: Peramalan, Artificial Neural Network, Backpropagation, MSE, WMAPE, Sigmoid Biner, Gradient Descent, Time Series.

Kabupaten Malang merupakan wilayah yang padat akan kegiatan masyarakat di dalamnya, tak jarang bencana dari cuaca buruk dapat menimbulkan kerugian yang besar dan bahkan memakan korban jiwa. Untuk meminimalisir hal tersebut maka dilakukan penelitian yang dapat melakukan peramalan curah hujan. Artificial Neural Network (ANN) merupakan sebuah algoritma yang dapat melakukan prediksi dan pengenalan pola, dengan cara terus belajar memperkecil nilai kesalahan/*error*-nya, melakukan *epoch* secara berulang-ulang dan akan berhenti ketika nilai *error* sudah sesuai target atau sudah mencapai *epoch* maksimalnya. Dengan menggunakan data historis curah hujan dari tahun 2000 hingga 2020, fungsi aktivasi sigmoid biner, optimasi *gradient descent*, dan 10 model dengan jumlah *hidden layer*, neuron, *input, learning rate*, dan *max epoch* yang berbeda-beda, penelitian ini menghasilkan hasil terbaik dengan model yang memiliki fitur 1 *hidden layer*, 5 neuron, 3 *input*, *learning rate* 0,1, dan *epoch* sebanyak 100 kali, dengan MSE sebesar 0,17056, WMAPE 5,6036%, dan akurasi sebesar 94,3964%.

### **ABSTRACT**

Kurniawan, Donny. 2021. **Implementation of Artificial Neural Network Backpropagation Algorithm to Rainfall Forecasting in Malang**. Undergraduate Thesis. Informatics Engineering Department, Faculty of Science and Technology, Islamic State University of Maulana Malik Ibrahim Malang. Advisor: (I) Fatchurrohman, M.Kom. (II) Khadijah Fahmi Hayati Holle, M.Kom.

Keywords: Forecasting, Artificial Neural Network, Backpropagation, MSE, WMAPE, Sigmoid Function, Gradient Descent, Time Series.

Malang is a city in East Java with a dense of human activities in it. Bad weather is one of the most common problems that can cause great damage and casualties. To minimize it, research on rainfall forecasting is carried out. Artificial Neural Network (ANN) is an algorithm that can predict and recognize patterns, by continuing to learn to minimize the value of the error, doing epochs repeatedly and will stop when the error value is on target or has reached its maximum epoch. By using historical rainfall data from 2000 to 2020, sigmoid activation function, gradient descent optimization, and 10 models with different numbers of hidden layers, neurons, inputs, learning rate, and max epoch. This research finds a model with the best results that have 1 hidden layer, 5 neurons, 3 input, 0.1 learning rate, and 100 max epoch of features, with 0.17056 of MSE, 5.6036% of WMAPE, and 94.3964% of accuracy.

كرنياوان, دويي, 2021. تطبيق الخوارزمية شبكة انتشار خلفي عصبونية اصطناعية للقيام بالتنبؤ بحطول الأمطار بتنسيق يف منطقة ماالنج. البحث اجلامعي, قسم معلومات تقنية كلية العلوم والتكنولوجيا. جامعة موالان مالك ابراهيم ما لانج. المشرف : (1) فتح الرحمن الماجستير, (2) خادجة فهم هياتي هولي الماجستير.

الكلمات الرئيسية: التوقع، شبكة عصبونية اصطناعية، انتشار خلفي، MSE، WMAPE، دالة سينية، خوارزمية أصل التدرج، متسلسلة زمنية

المنطقة مالانج هو إحدى من المناطق في جاوة الشرقية المكتظة بالأنشطة المجتمعية فيها، وليس من النادر أن تتسبب الكوارث الناجمة عن سوء الأحوال الجوية في خسائر فادحة وحتى تودي بالأرواح. لتقليل ذلك، يتم إجراء بحث ميكنه التنبؤ هبطول األمطار. شبكة عصبونية اصطناعية هي خوارزمية ميكنها التنبؤ والتعرف على األمناط، من خالل التعلم املستمر لتقليل قيمة اخلطأ إىل احلد األدىن، وتكراره ابستمرار وسيتوقف عندما تكون قيمة اخلطأ على اهلدف أو وصلت إلى الحد الأقصى من التكرار. باستخدام بيانات هطول الأمطار من 2000 إلى 2020، دالة سينية، تابع التفعيل، و 10 نماذج بأعداد مختلفة من الطبقات المخفية، والخلايا العصبية، والمدخلات، ومعدل التعلم، والعصر الأقصى. يجد هذا البحث نموذجًا بأفضل النتائج يحتوي على طبقة واحدة مخفية، و 5 خلايا عصبية، و 3 مدخلات، ً ومعدل تعليمي 0.1، و 100 حقبة كحد أقصى من الميزات، مع 0.17056 من MSE، و 5.6036٪ من WMAPE، و ٪94.3964 من الدقة .

# **امللخص**

### **BAB I**

## **PENDAHULUAN**

## **1.1 Latar Belakang**

Cuaca merupakan kejadian alam yang sudah melekat dalam kehidupan seharihari, karena banyak kegiatan manusia yang sangat bergantung dengan cuaca. Cuaca di Indonesia sendiri secara garis besar hanya terbagi dalam dua musim, yakni musim kemarau dan musim hujan. Hujan adalah suatu proses jatuhnya cairan dari langit (atmosfer bumi) dalam bentuk cair ke atas tanah. Hujan merupakan nikmat yang sangat besar pemberian dari Allah SWT, berdasarkan firman-Nya dalam surat Al-Baqarah ayat 22 yang berbunyi,

َ ر َ الثَّم َ ن ِ م ِ ه ِ ب َ َج ر أ َأَخ ف ً اء َ م ِ اء َ َّسم ال َ ن ِ َل م َ أز أَن َ و ً اء َ ن ِ ب َ اء َ َّسم ال َ ًشا و ا َ ر ِ أ َض ف اأْلَر ُ لَ ُكم َ َل ع َ ي ج َََل الَّذِ ۖ ف أ ا لَ ُكم ً ق أ ِت ِرز ا وَن ُ لَم أ َع ت أ ُم ت أ أَن َ ا و ً اد َ أد أَن ِ َّ لُوا ّلِل ِ َ ََتأع

*"Dialah yang menjadikan bumi sebagai hamparan bagimu dan langit sebagai atap, dan Dia menurunkan air (hujan) dari langit, lalu Dia menghasilkan dengan hujan itu segala buah-buahan sebagai rezeki untukmu; karena itu janganlah kamu mengadakan sekutu-sekutu bagi Allah, padahal kamu mengetahui." (Q.S Al-Baqarah ayat 22).*

Ayat tersebut menjelaskan bahwa Allah telah menjadikan bumi sebagai hamparan bagi kita supaya kehidupan berjalan dengan mudah di atas permukaannya, dan langit sebagai atap yang kuat dan menurunkan hujan dari awan yang dengan itu Dia mengeluarkan beragam buah dan berbagai macam tumbuhan sebagai rizqi bagi kita. Maka janganlah kita sebagai manusia mengadakan tandingan-tandingan bagi Allah dalam beribadah sedangkan kita mengetahui keesaannya dalam menciptakan dan memberi rezeki serta hak tunggalnya untuk diibadahi (Tafsir Al-Muyassar).

Namun, hujan juga dapat menimbulkan bencana badai dan petir, hal ini pun juga telah difirmankan oleh Allah SWT dalam surat Ar-Ra'd ayat 12 yang berbunyi,

> هُوَ الَّذِي يُرِيكُمُ الْبَرْقَ خَوْفًا وَطَمَعًا وَيُنْشِئُ السَّحَابَ الثِّقَال ِ<br>م ِ<br>بُد َ ن َ .<br>.  $\overline{a}$ َ .<br>ف أ َ ؛<br>ا

*"Dialah Tuhan yang memperlihat kan kilat kepadamu untuk menimbulkan ketakutan dan harapan, dan Dia mengadakan awan mendung" (Q.S Ar-Ra'd ayat 12)*

Dialah Dzat yang memperlihatkan kepada kalian sebagian dari tanda kekuasaanNya, berupa kiliat yaitu cahaya amat terang yang tampak di sela awan-awan mendung, lalu kalian takut halilintar-halilintar yang membakar menyambar kalian darinya, dan kalian amat berharap hujan turun bersamaan dengannya. Dan dengan kuasaNya, Allah menciptakan awan yang penuh dengan air yang banyak untuk kepentingan-kepentingan kalian (Tafsir Al-Muyassar).

Badai atau cuaca buruk merupakan salah satu permasalahan yang terjadi ketika musim hujan tiba. Banyak sektor yang mendapat hambatan, seperti transportasi, pertanian, industri, hingga pariwisata. Dalam bidang transportasi misalnya, cuaca buruk akan berpengaruh pada kelancaran dalam berkendara di darat, laut, maupun udara. Dalam pertanian, petani akan mengaitkan dengan cuaca ketika masa awal tanam dimulai, dan memastikan bahwa tanaman yang akan mereka tanam cocok pada musim tersebut. Begitu pun dengan bidang industri dan pariwisata, mereka juga memiliki masalahnya masing-masing ketika terjadi cuaca buruk. (Navianti & Widjajati, 2012)

Data dari Badan Pusat Statistik, kabupaten Malang merupakan kabupaten di Jawa Timur dengan luas wilayah 2.977,05 km<sup>2</sup> dengan populasi sebanyak 2.619.975 jiwa, menjadikan Malang merupakan kabupaten terluas nomor dua di Jawa timur setelah Banyuwangi. Dikutip dari okezone.com, hujan deras pada Senin (18/1/2021) petang, banjir terjadi di beberapa lokasi di Malang. Hujan deras juga mengakibatkan

sungai meluap hingga mengakibatkan longsor di halaman rumah warga dan menghanyutkan seorang penghuni rumah. Hujan deras juga mengakibatkan sebagian rumah warga ikut longsor. Kejadian ini menimbulkan korban yakni pemilik rumah yang bernama Roland Sumarna yang hanyut terbawa longsor masuk ke aliran Sungai. (*Banjir Dan Longsor Terjang Kota Malang, Seorang Warga Hilang Diduga Tertimbun : Okezone News*, n.d.)*.* Tidak hanya sekali, banjir juga terjadi hampir di setiap tahun. Hal inilah yang mendorong penulis untuk membuat prediksi curah hujan yang bermanfaat bagi masyarakat Malang khususnya di daerah yang rawan banjir atau longsor agar dapat melakukan antisipasi lebih dini terhadap curah hujan yang tinggi, sehingga dapat meminimalisir semua kemungkinan buruk yang dapat terjadi.

Prediksi cuaca telah banyak dilakukan untuk memperkirakan cuaca yang kirakira yang akan terjadi di masa depan dengan mempertimbangkan banyak faktor alam maupun faktor historis yang pernah terjadi di masa lalu. Dengan perhitungan manual, tentunya akan susah untuk melakukan hal tersebut, cara yang mudah yakni menggunakan sebuah algoritma, salah satunya adalah *Artificial Neural Network*. *Artificial Neural Network* atau ANN merupakan kumpulan elemen pemrosesan sederhana yang saling terhubung yang disebut dengan neuron. Menggunakan skema mirip sistem saraf manusia, neuron saling berhubungan dengan neuron lain, tiap koneksi memiliki bobot, dan akhirnya dilatih, sehingga memperoleh output yang diinginkan. Pada penjelasan diatas, penulis akan melakukan peramalan dengan menggunakan algoritma *Artificial Neural Network* dalam studi kasus curah hujan di kabupaten Malang.

## **1.2 Pernyataan Masalah**

- 1. Bagaimana pengaruh jumlah *hidden layer,* jumlah neuron, jumlah *input*, *learning rate,* dan jumlah *epoch* pada hasil algoritma *Artificial Neural Network Backpropagation* dalam melakukan peramalan curah hujan di kabupaten Malang?
- 2. Seberapa besar kesalahan/*error* dan akurasi algoritma *Artificial Neural Network Backpropagation* dalam melakukan peramalan curah hujan di kabupaten Malang?

## **1.3 Batasan Masalah**

- 1. Pengukuran curah hujan dilakukan di kabupaten Malang.
- 2. Data historis curah hujan merupakan data rata-rata per-bulan antara tanggal 1 Januari 2000 hingga 31 Desember 2020, yang diperoleh dari stasiun BMKG di Genengan, Girimoyo, Kec. Karangploso, Kab. Malang.
- 3. Jarak waktu prediksi adalah 1 bulan.
- 4. Pengukuran kesalahan/*error* menggunakan MSE dan WMAPE

## **1.4 Tujuan Penelitian**

- 1. Mengetahui pengaruh jumlah *hidden layer,* jumlah neuron, jumlah *input,*  jumlah data latih, *learning rate,* dan jumlah *epoch* pada hasil algoritma *Artificial Neural Network* dalam memprediksi curah hujan di kabupaten Malang.
- 2. Mengetahui besar kesalahan/*error* algoritma *Artificial Neural Network* dalam memprediksi curah hujan di kabupaten Malang.

# **1.5 Manfaat Penelitian**

- 1. Manfaat penelitian di bidang akademis adalah sebagai sumber referensi penelitian bagi pelajar, dan juga sebagai acuan untuk penelitian yang lebih baik di masa depan
- 2. Manfaat penelitian di bidang non-akademis adalah dapat digunakan sebagai prediksi curah hujan bagi masyarakat khususnya di daerah kabupaten Malang untuk mengetahui intensitas curah hujan yang akan terjadi dan meminimalisir kerugian yang akan terjadi pada curah hujan yang tinggi.

# **BAB II**

# **STUDI PUSTAKA**

# **2.1 Penelitian Terdahulu**

Penelitian terdahulu bertujuan untuk mendapatkan perbandingan dan acuan dari penelitian lain, selain itu untuk menghindari anggapan kesamaan dengan penelitian yang telah ada. Maka dari itu dalam kajian pustaka ini peneliti mencantumkan dan menjelaskan hasil-hasil penelitian terdahulu pada tabel 2.1.

Tabel 2.1 Penelitian terdahulu

|    | NO PENELITI                    | <b>JUDUL</b>                                                                                                    | <b>METODE</b>                                                                                     | <b>VARIABEL</b>                                                                            | <b>HASIL</b>                                                                                                    |
|----|--------------------------------|----------------------------------------------------------------------------------------------------|---------------------------------------------------------------------------------------------------|--------------------------------------------------------------------------------------------|----------------------------------------------------------------------------------------------------|
| 1. | Oktaviani<br>& Afdal<br>(2013) | Prediksi Curah<br>Hujan Bulanan<br>Menggunakan<br>Jaringan Syaraf<br>Tiruan Dengan<br>Beberapa Fungsi<br>Pelatihan<br>Backpropagation<br>(Studi Kasus: Stasiun<br>Meteorologi Tabing<br>Padang, Tahun 2001-<br>2012) | Metode<br><b>Backpropa</b><br>gation,<br>fungsi<br>pelatihan<br>traingd,<br>traingdm,<br>traingdx | Curah hujan<br>kota Padang<br>tahun 2001-<br>2012                                          | Semakin banyak jumlah<br>neuron dan hidden layer,<br>menghasilkan prediksi<br>yang semakin bagus.<br>Metode learning dengan<br>traingdx dengan arsitektur<br>$(12,20,20,20,1)$ memiliki<br>keberhasilan dalam<br>pengenalan pola hingga<br>99.0% |
| 2. | Handayani<br>& Adri<br>(2015)  | Penerapan JST<br>(Backpropagation)<br><b>Untuk Prediksi</b><br>Curah Hujan (Studi<br>Kasus: Kota<br>Pekanbaru)                                                                                                    | Metode<br>Backpropa<br>gation,<br>fungsi<br>aktivasi<br>logsig,<br>tansig                         | Kelembaban<br>udara,<br>temperatur,<br>kecepatan<br>angin, tahun<br>2012-2013<br>Pekanbaru | Mendapatkan hasil<br>akurasi sebesar 96%<br>menggunakan 100 hidden<br>layer dengan fungsi<br>aktivasi logsig dan jumlah<br>epoch sebanyak 1000                                                                                                   |
| 3. | Andrian &<br>Ningsih<br>(2017) | Prediksi Curah<br>Hujan di Kota<br>Medan<br>Menggunakan<br>Metode<br>Backpropagation<br><b>Neural Network</b>                                                                                                    | Metode<br>Backpropa<br>gation                                                                     | Curah hujan<br>kota Medan<br>tahun 1997-<br>2012                                           | Menghasilkan hasil<br>terbaik pada 5 hidden<br>layer dengan akurasi<br>43,37% pada target error<br>0,0072 dan total iterasi<br>sebanyak 3000.<br>Hasil terendahnya<br>terdapat pada 7 hidden<br>layer dengan akurasi                             |

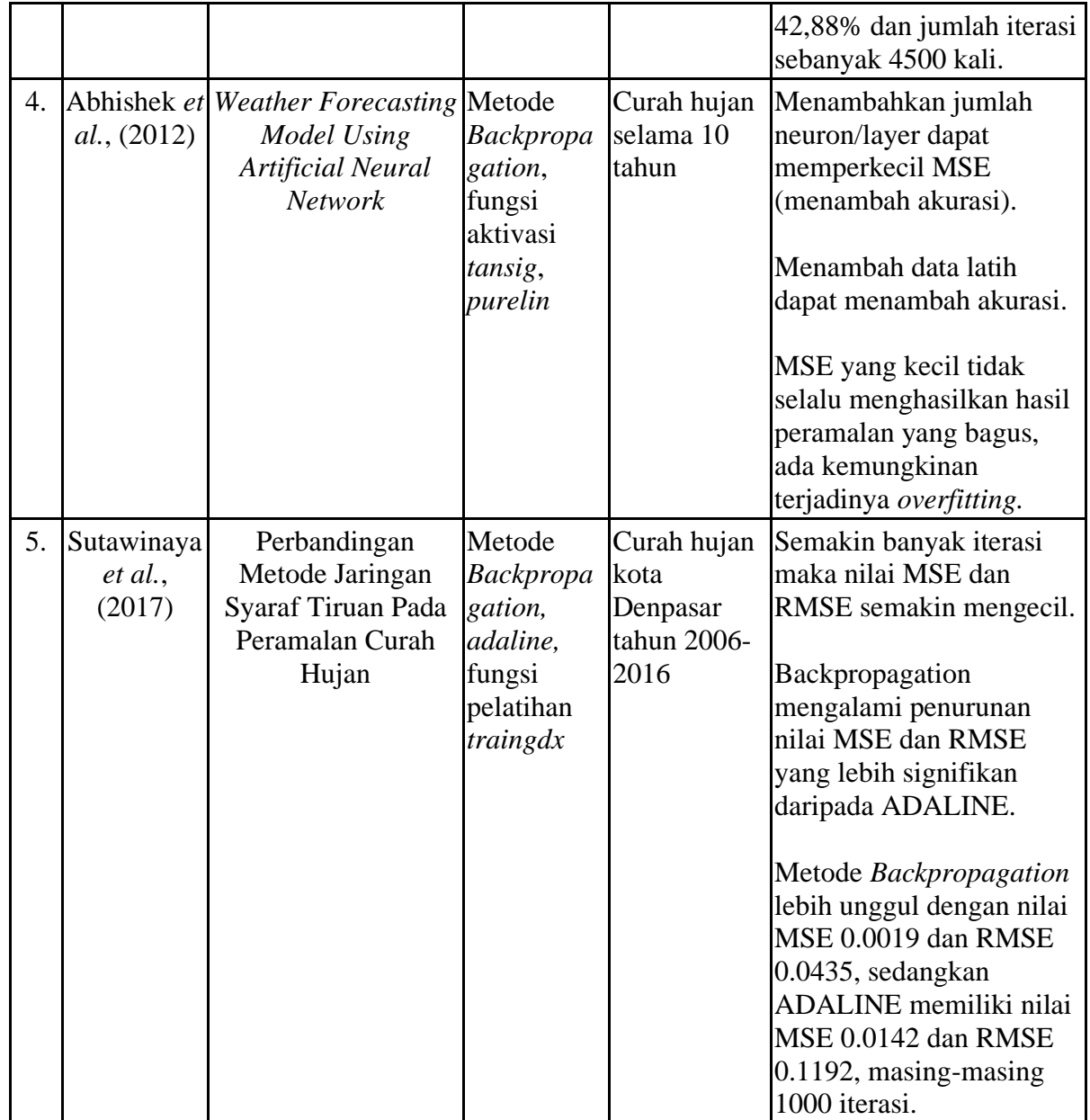

Berdasarkan penelitian di atas, penulis menemukan beberapa hasil yang relevan sebagai pendukung penelitian ini, seperti penelitian yang telah dilakukan oleh (Oktaviani & Afdal, 2013). Pada penelitian ini melakukan prediksi curah hujan bulanan menggunakan jaringan syaraf tiruan. Penelitian ini menghasilkan akurasi prediksi yang tinggi, jika menambah jumlah neuron dan lapisan tersembunyi, dan metode *traingdx* memiliki keberhasilan dalam pengenalan pola hingga 99.0%

Penelitian kedua dilakukan oleh (Handayani & Adri, 2015) yang melakukan penelitian tentang penerapan jaringan syaraf tiruan untuk prediksi curah hujan. Dalam penelitian ini peramalan dilakukan menggunakan beberapa faktor cuaca seperti kelembaban udara, temperatur, dan kecepatan angin. Mendapatkan akurasi sebesar 96% menggunakan fungsi aktivasi *logsig* dengan jumlah 100 hidden layer dan 1000 *epoch.*

Penelitian ketiga dilakukan oleh (Andrian & Ningsih, 2017) yang melakukan penelitian tentang prediksi curah hujan menggunakan metode *backpropagation neural network*. Penelitian ini mencoba pengaruh jumlah *hidden layer* dan total iterasi, dengan hasil terbaik pada 5 *hidden layer* dan 3000 iterasi yang memiliki akurasi sebesar 43,37% pada target error 0,0072.

Penelitian keempat dilakukan oleh (Abhishek et al., 2012) yang melakukan penelitian tentang peramalan cuaca menggunakan *artificial neural network.* Penelitian ini menggunakan fungsi aktivasi *purelin* dan *tansig* dengan menambah jumlah data latih dapat memperbesar akurasi. Dalam penelitian ini juga menyinggung tentang *overfitting*.

Penelitian kelima dilakukan oleh (Sutawinaya et al., 2017) yang melakukan penelitian tentang peramalan curah hujan menggunakan jaringan syaraf tiruan. Penelitian ini menggunakan dua metode arsitektur yakni *Backpropagation* dan ADALINE. Dengan fungsi pembelajaran TRAINGDX, memperoleh hasil bahwa *Backpropagation* lebih unggul daripada ADALINE.

Dalam penelitian ini terdapat beberapa persamaan dan perbedaan dengan penelitian terdahulu yang telah disajikan dalam tabel 2.1. Adapun persamaan dan perbedaannya disajikan dalam tabel 2.2 berikut.

Tabel 2.2 Persamaan dan perbedaan dengan penelitian terdahulu

| NO               | <b>PENELITI</b>                | <b>JUDUL</b>                                                                                                    | <b>PERSAMAAN</b>                                           | <b>PERBEDAAN</b>                                                         |
|------------------|--------------------------------|----------------------------------------------------------------------------------------------------|------------------------------------------------------------|--------------------------------------------------------------------------|
| 1.               | Oktaviani &<br>Afdal (2013)    | Prediksi Curah Hujan<br>Bulanan Menggunakan<br>Jaringan Syaraf Tiruan<br>Dengan Beberapa Fungsi<br>Pelatihan Backpropagation<br>(Studi Kasus: Stasiun<br>Meteorologi Tabing<br>Padang, Tahun 2001-2012) | · Variabel curah<br>hujan<br>• Metode<br>Backpropagation   | • Lokasi dan tahun<br>variabel<br>• Fungsi pelatihan                     |
| 2.               | Handayani &<br>Adri (2015)     | Penerapan JST<br>(Backpropagation) Untuk<br>Prediksi Curah Hujan<br>(Studi Kasus: Kota<br>Pekanbaru)                                                                                                    | • Metode<br>Backpropagation<br>· Fungsi aktivasi<br>logsig | • Variabel<br>· Fungsi aktivasi<br>tansig                                |
| 3.               | Andrian &<br>Ningsih<br>(2017) | Prediksi Curah Hujan di<br>Kota Medan Menggunakan Backpropagation<br>Metode Backpropagation<br><b>Neural Network</b>                                                                                    | • Metode<br>• Variabel curah<br>hujan                      | • Lokasi dan tahun<br>variabel                                           |
| $\overline{4}$ . | Abhishek et<br>al., $(2012)$   | Weather Forecasting Model <sup>•</sup> Metode<br><b>Using Artificial Neural</b><br><b>Network</b>                                                                                                    | <b>Backpropagation</b><br>• Variabel curah<br>hujan        | · Lokasi dan tahun<br>variabel<br>• Fungsi aktivasi<br>tansig, purelin   |
| 5.               | Sutawinaya et<br>al., (2017)   | Perbandingan Metode<br>Jaringan Syaraf Tiruan<br>Pada Peramalan Curah<br>Hujan                                                                                                    | • Metode<br>Backpropagation<br>• Variabel curah<br>hujan   | • Lokasi dan tahun<br>variabel<br>· Metode adaline<br>• Fungsi pelatihan |

### **2.2 Tinjauan Pustaka**

## **2.2.1 Hujan**

Hujan adalah jatuhnya cairan yang berupa cair maupun beku dari atmosfer ke permukaan bumi (proses presipitasi). Hujan memerlukan lapisan atmosfer yang tebal agar menemukan suhu di atas titik beku di atas permukaan bumi. Lalu terjadilah proses kondensasi (berubahnya wujud benda ke wujud baru yang lebih padat) uap air pada atmosfer bumi menjadi butiran-butiran air yang akhirnya jatuh ke bumi. (Prawaka et al., 2016).

Butiran air yang jatuh sebagai presipitasi akan beragam. Butiran air dengan ukuran lebih dari 0,5 mm dikenal sebagai hujan, ukuran antara 0,2 mm sampai 0,5 mm dikenal sebagai gerimis, sedangkan untuk ukuran butiran air yang kurang dari 0,2 mm tidak akan sampai ke permukaan bumi, karena akan menguap dalam perjalanannya menuju permukaan bumi. (Handayani & Adri, 2015).

Dilihat dari bentuk dan sifatnya, hujan dibagi menjadi dua, yakni hujan *shower* atau tiba-tiba, dan hujan kontinyu atau berkelanjutan. Hujan *shower* biasanya ditandai dengan permulaan dan akhir yang mendadak dengan intensitas cepat, biasanya datang dari awan *Cumulus* (Cu) ataupun *Cumulonimbus* (Cb) dengan tetesan air yang lebih besar daripada hujan biasa. Sedangkan untuk hujan kontinyu, permulaan dan akhirnya tidak secara mendadak dan awan tidak tampak mengalami perubahan sejak permulaan hingga akhir. Biasanya jatuh dari awan *Stratus* (St), *Altostratus* (As), *Nimbostratus* (Ns), yakni awan-awan yang umumnya berbentuk merata. (Fadholi, 2013).

### **2.2.2 Curah Hujan**

Curah hujan merupakan salah satu unsur iklim yang penting bagi bumi. Pengukuran curah hujan memakai satuan inci atau milimeter, artinya apabila menunjukkan curah hujan 1 mm, air memiliki ketinggian 1 mm setiap meter persegi  $(m^2)$  dengan catatan air itu tidak meresap, menguap, ataupun mengalir. Hujan berperan penting dalam siklus hidrologi yang secara langsung mempengaruhi keseimbangan sumber daya air di bumi. Hal tersebut akhirnya dapat dimanfaatkan oleh semua makhluk hidup khususnya manusia untuk

memenuhi kebutuhan dan keberlangsungan kesejahteraan dengan mengolahnya menjadi banyak hal misalnya perikanan, irigasi pertanian, cadangan air, serta sebagai kebutuhan energi. (Syaifullah, 2014).

Berdasarkan penggolongan iklim dari data curah hujan, perbandingan antara jumlah rata-rata bulan kering dengan jumlah rata-rata bulan basah menyimpulkan bahwa apabila curah hujan kurang dari 60 mm/bulan, maka masuk sebagai bulan kering. Sedangkan apabila curah hujan lebih dari 100 mm/bulan, maka bisa dikatakan sebagai bulan basah. Di antara kedua bulan tersebut, terdapat bulan lembab, yaitu apabila curah hujan antara 60-100 mm/bulan. (Warsito & Sumiyati, 2007).

## **2.2.3 Peramalan/Forecasting**

Peramalan adalah suatu teknik analisa perhitungan yang dilakukan dengan pendekatan kualitatif maupun kuantitatif untuk memperkirakan kejadian dimasa depan dengan menggunakan referensi data-data di masa lalu. Peramalan memiliki tujuan untuk memperkirakan banyak hal di masa depan seperti dalam kegiatan ekonomi dalam kenaikan harga, tren, dan pengaruh lingkungan lainnya.

(Heizer & Render, 2009) mengatakan, peramalan (*forecasting*) merupakan ilmu dan seni untuk memperkirakan suatu kejadian di masa yang akan datang. Hal ini dapat dilakukan dengan melibatkan pengambilan data historis dan memproyeksikannya ke masa mendatang dengan suatu bentuk model matematis. Selain itu, prediksi bisa juga dari intuisi yang bersifat subjektif, atau dapat melakukan kombinasi model matematis yang telah disesuaikan oleh seorang manajer dengan pertimbangan yang baik.

Fungsi peramalan atau *forecasting* akan terlihat ketika keputusan diambil. Keputusan yang baik adalah keputusan yang sesuai dengan apa yang telah diperkirakan dan bahkan dalam memperkirakan keputusan selanjutnya. Apabila ramalan yang disusun kurang tepat, maka kita akan menghadapi banyak masalah seperti model peramalan tersebut (Ginting, 2007).

### **2.2.4 Peramalan Berdasarkan Waktu**

(Herjanto, 2007) mengatakan bahwa peramalan berdasarkan panjang waktu dapat dibagi menjadi tiga jenis, yaitu:

- 1. Peramalan jangka panjang, yaitu peramalan yang mencakup waktu lebih dari 18 bulan. Misal, peramalan yang berkaitan dengan penanaman modal, perencanaan fasilitas, dan perencanaan untuk kegiatan litbang.
- 2. Peramalan jangka menengah, yaitu peramalan yang mencakup waktu antara 3 sampai 18 bulan. Misal, peramalan pada perencanaan penjualan, produksi, dan perencanaan tenaga kerja tidak tetap.
- 3. Peramalan jangka pendek, yaitu peramalan yang mencakup jangka waktu kurang dari 3 bulan. Misalnya, peramalan yang berhubungan dengan perencanaan pembelian material, penjadwalan kerja, dan penugasan tenaga kerja.

## **2.2.5 Mean Squared Error (MSE)**

*Mean Squared Error*(MSE), atau atau *Mean Squared Deviation* (MSD) adalah metode untuk mengevaluasi peramalan, yaitu rata-rata selisih kuadrat antara nilai taksiran dan nilai sebenarnya. Masing-masing kesalahan atau sisa

dikuadratkan, kemudian dijumlahkan dan ditambahkan dengan jumlah observasi. Pendekatan ini dapat menghasilkan kesalahan peramalan yang besar karena kesalahan-kesalahan tersebut dikuadratkan. *Mean Squared Error* selalu bernilai positif (dan bukan nol). Semakin kecil nilai MSE maka semakin baik model peramalan tersebut (Ferdiansyah, n.d.). Metode ini ditentukan dalam rumus 2.1 berikut.

$$
MSE = \frac{1}{n} \sum_{i=1}^{n} (Y_i - \hat{Y}_i)^2
$$
 (2.1)

Keterangan:

- Y<sup>i</sup> = nilai ke-i sesungguhnya (*actual value*)
- $\hat{Y}_t$  = hasil peramalan ke-t (*forecast value*)
- $N =$ banyaknya data peramalan

## **2.2.6 Weighted Mean Absolute Percentage Error (WMAPE)**

*Weighted Mean Absolute Percentage Error* (WMAPE) adalah perhitungan persentase kesalahan/*error* peramalan yang terjadi antara bobot dengan nilai aktual. WMAPE merupakan varian dari *Mean Absolute Percentage Error* (MAPE). MAPE sendiri adalah perhitungan kesalahan peramalan antara hasil peramalan dengan nilai aktual. Penggunaan WMAPE dengan MAPE memiliki fungsi yang sama, yakni untuk menghitung persentase kesalahan/error peramalan. Namun MAPE memiliki kekurangan dalam beberapa kasus, diantaranya:

- Tidak bisa dilakukan apabila data aktual adalah nol.
- Akan memungkinkan hasil angka yang sangat tinggi apabila data aktual mendekati nol.

Menurut (Lewis, 1982), *error* dari peramalan dapat dikelompokkan menjadi 4 kategori, yang disajikan dalam tabel 2.3:

**Hasil Keterangan** < 10% Hasil peramalan tinggi 10% - 20% Hasil peramalan baik 20% - 50% Hasil peramalan sedang > 50% Hasil peramalan rendah/buruk

Tabel 2.3 Tabel kesalahan/*error* peramalan

Perhitungan dari WMAPE sendiri ditentukan dalam rumus 2.2 sebagai

berikut.

$$
WMAPE = \frac{\sum_{i=1}^{n} |Y_i - \hat{Y}_i|}{\sum_{i=1}^{n} |Y_i|} \times 100\%
$$
 (2.2)

Keterangan:

- Y<sup>i</sup> = nilai ke-i sesungguhnya (*actual value*)
- $\hat{Y}_t$  = hasil peramalan ke-t (*forecast value*)
- N = banyaknya data peramalan

## **2.2.7 Artificial Neural Network (ANN)**

*Artificial Neural Network* (ANN) atau Jaringan Syaraf Tiruan (JST) adalah sistem komputasi di mana arsitektur dan operasinya diilhami dari pengetahuan tentang sel saraf di dalam otak dan menggunakan cara kerja biologisnya sebagai model dari algoritma. Di dalam Al-Qur'an, otak manusia secara tersirat disebutkan sebagai "ubun-ubun" pada ayat Al-Alaq ayat 16 yang berbunyi,

*"Yaitu ubun-ubun orang yang mendustakan dan durhaka." (Q.S Al-Alaq ayat 16)*

Manusia merupakan makhluk ciptaan Allah SWT yang paling sempurna dan sebaik-baiknya ciptaan dibanding makhluk lain, salah satu alasannya yakni manusia memiliki otak untuk berfikir dan berakal. Allah SWT berfirman dalam Al Qur'an surat Yusuf ayat 2,

> نَّا اَنْزَلْنٰهُ قُرْانًا عَرَبِيًّا لَّعَلَّكُمْ تَعْقِلُوْنَ أ ِ أ أ َ ي<br>با َ َ أ َ  $\frac{1}{2}$  $\frac{1}{2}$ ا

*"Sesungguhnya Kami menurunkannya berupa Al-Qur'an dengan berbahasa Arab, agar kamu berfikir (memahaminya)" (Q.S Yusuf ayat 2).*

Allah SWT menyebutkan kata *Aqal* dalam Al-Qur'an 48 kali. Hal ini menyatakan fakta bahwa otak manusia merupakan sebuah anugrah yang tak ternilai yang diberikan kepada manusia sehingga bisa berfikir dan sebagai sumber kecerdasan. Dalam Islam, kecerdasan manusia bukanlah semata-mata kemampuan kognitif, namun orang cerdas adalah orang yang melakukan Muhasabah diri di dunia, dan beramal untuk hidup setelah mati. Seperti yang telah diriwayatkan dari Syaddad bin Aus Radhiyallahu Anhu, dari Nabi Shallallahu Alaihi wa Sallam, beliau bersabda,

الْكَيِّسُ مَنْ دَانَ نَفْسَهُ وَعَمِلَ لِمَا بَعْدَ الْمَوْتِ، وَالْعَاجِزُ مَنْ أَثْبَعَ نَفْسَهُ هَوَاهَا وَتَمَنَّى عَلَى اللهِ. َ ْ ْ ْ

*Artinya: "Orang yang akalnya cerdas adalah yang melakukan Muhasabah diri (di dunia), dan berbuat untuk hidup setelah mati. Sedangkan orang yang akalnya lemah adalah yang mengikuti dorongan hawa nafsunya dan berangan-angan kosong terhadap Allah." (HR. Ahmad & At-Tirmidzi).*

Umar bin Khaththab Radhiyallahu Anhu juga berkata, "Lakukanlah Muhasabah diri sebelum kalian dihisab. Takarlah amal perbuatan kalian sebelum amal perbuatan kalian ditimbang, dan persiapkanlah diri kalian untuk menghadapi hari pemeriksaan terbesar (Hari Kiamat)."

ANN didasarkan pada kumpulan unit atau node yang terhubung yang disebut neuron, seperti memodelkan neuron di otak biologis. Setiap koneksi, seperti sinapsis di otak biologis, dapat mengirimkan sinyal ke neuron lain. Neuron buatan yang menerima sinyal kemudian memprosesnya dan dapat memberi sinyal pada neuron yang terhubung dengannya. "Sinyal" pada suatu koneksi adalah bilangan *real*, dan *output* dari setiap neuron dihitung oleh beberapa fungsi non-linier dari jumlah inputnya. Koneksi tersebut disebut *edge*.

Neuron dan *edge* biasanya memiliki bobot yang menyesuaikan saat pembelajaran berlangsung, nilai bobotnya bisa bertambah, ataupun berkurang. Biasanya, neuron dikumpulkan menjadi *layer*/lapisan. *Layer-layer* ini biasanya dibagi menjadi tiga posisi, yakni layer input, *hidden layer*, dan *layer output*. *Layer* yang berbeda dapat melakukan transformasi yang berbeda pada masukannya. Sinyal bergerak dari *layer* pertama (*layer input*), ke lapisan terakhir (*layer output*). (Ashari & Muniar, 2015).

ANN merupakan salah satu contoh model non-linier yang memiliki bentuk fungsional fleksibel dan mengandung beberapa parameter yang tidak dapat diinterpretasikan seperti pada model parametrik namun hal inilah yang membuat ANN mampu menyelesaikan persoalan yang tidak terstruktur dan sulit didefinisikan (Susanto, 2016).

Fungsi dari *Artificial Neural Network* diantaranya adalah:

- Pengklasifikasian pola,
- Memetakan pola yang ada pada *input* ke dalam pola baru pada *output,*
- Penyimpan pola yang akan dipanggil kembali,
- Memetakan pola-pola yang sejenis,
- Pengoptimasi permasalahan,
- Prediksi.

### **2.2.8 Arsitektur** *Artificial Neural Network*

Arsitektur atau struktur ANN adalah gambaran susunan komponen *layer* dan neuron pada *input*, *hidden* dan *output* yang terhubung dengan bobot, fungsi aktivasi dan fungsi pembelajaran (*learning function*). Arsitektur *Artificial Neural Network* digambarkan pada gambar 2.1.

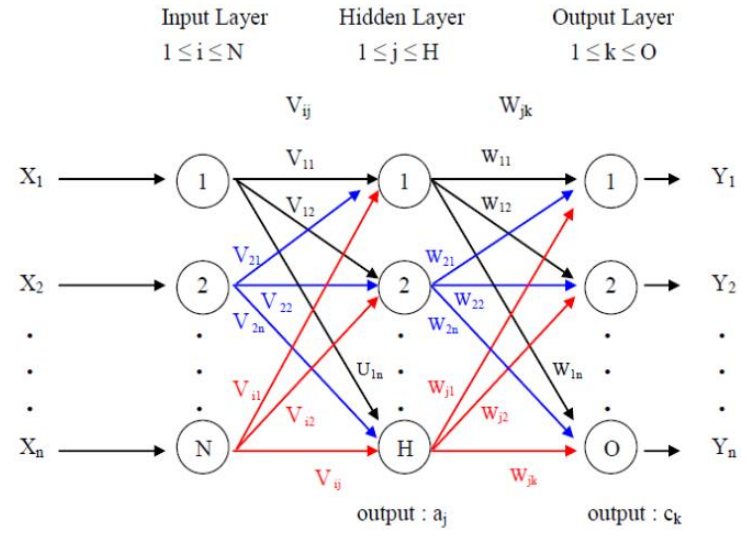

Gambar 2.1 Arsitektur Artificial Neural Network (Navianti & Widjajati, 2012)

#### Keterangan:

- X1...X<sup>n</sup> : *input* pada jaringan
- i, j, k : variabel indeks pada *input*
- Vij : bobot koneksi sel ke-*i* lapisan *input layer* dengan sel ke-*j* pada *hidden layer*
- Wjk : bobot koneksi sel ke-*j* pada lapisan *hidden layer* dengan sel ke-k pada *output layer*
- N : jumlah sel pada *input layer*
- H : jumlah sel pada *hidden layer*
- O : jumlah sel pada *output layer*
- a<sup>j</sup> : keluaran pada *hidden layer*
- c<sup>k</sup> : keluaran pada *output layer*

Dengan fungsi aktivasi yang terdapat pada tiap hidden layer seperti pada gambar 2.2,

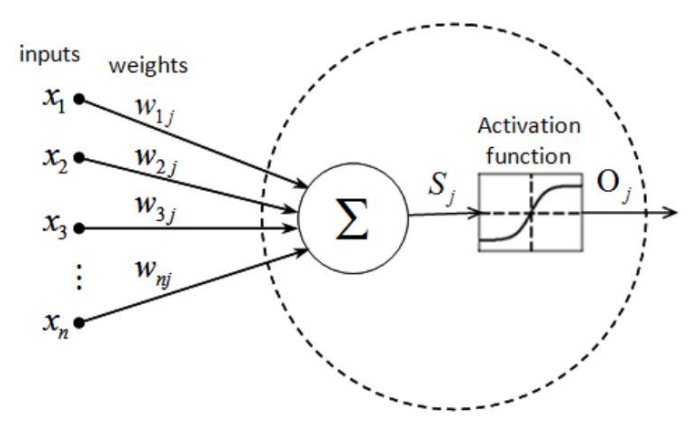

Gambar 2.2 Arsitektur fungsi aktivasi pada hidden layer ANN (Zacharis, 2016)

# **2.2.9 Algoritma Backpropagation**

Algoritma *Backpropagation* adalah metode yang digunakan untuk menyesuaikan bobot koneksi untuk memperkecil setiap kesalahan yang ditemukan selama pembelajaran. Algoritma *backpropagation* menggunakan *error output* untuk mengubah nilai bobotnya ke arah mundur (*backward*). Untuk mendapatkan error ini, tahap maju (*forward propagation*) harus dikerjakan terlebih dahulu. (Kiki & Kusumadewi, 2004).

Tiap-tiap hubungan tersebut mempunyai bobot koneksi (*weight*) yang dilatih untuk mencapai respon yang diinginkan. Output diperoleh dari pelatihan terhadap data berdasarkan bobot-bobot yang koneksi. Metode yang digunakan untuk menentukan bobot koneksi tersebut dinamakan algoritma pelatihan (*training algorithm*). Tiap-tiap hubungan antar neuron mempunyai bobot koneksi yang dilatih untuk mencapai respon yang diinginkan dengan melakukan suatu proses pelatihan (*training*). Selama proses pelatihan, terjadi perubahan yang cukup berarti pada bobot-bobot yang menghubungkan antar neuron.

Pada saat pelatihan dilakukan pada *input* yang berbeda, maka nilai bobot akan diubah secara dinamis hingga mencapai suatu nilai yang cukup seimbang. Apabila nilai ini telah tercapai mengindikasikan bahwa tiap-tiap *input* telah berhubungan dengan output yang diharapkan (Warsito & Sumiyati, 2007).

## **2.2.10 Fungsi Aktivasi Sigmoid Biner**

Fungsi aktivasi merupakan fungsi yang digunakan pada jaringan saraf untuk mengaktifkan atau tidak mengaktifkan neuron. Karakteristik yang harus dimiliki oleh fungsi aktivasi jaringan perambatan balik antara lain harus kontinyu, terdiferensialkan, dan tidak menurun secara monotonis (*monotonically non-decreasing*). Lalu, untuk efisiensi komputasi, turunan fungsi tersebut mudah didapatkan dan nilai turunannya dapat dinyatakan dengan fungsi aktivasi itu sendiri. Fungsi aktivasi yang akan digunakan adalah sigmoid biner. Fungsi ini memiliki rentang nilai antara 0 sampai 1 (Julpan et al., 2018), dan ditunjukkan dalam rumus 2.3, dengan hasil kurva pada gambar 2.3.

$$
y = f(x) = \frac{l}{(1 + e^{-x})}
$$
 (2.3)

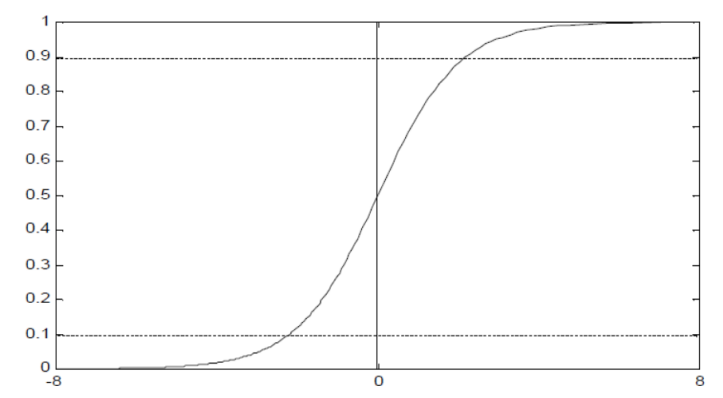

Gambar 2.3 Fungsi aktivasi sigmoid biner (Fausett, 2006)

## **2.2.11 Bias** *Node*

*Artificial Neural Network* yang memiliki *node* Bias adalah salah satu dari beberapa macam arsitektur ANN. Bias adalah nilai yang ditambahkan ke setiap neuron (kecuali pada *input layer*) selama fase *Forward Propagation*. Arsitektur dengan Bias *node* ditunjukkan pada gambar 2.4.

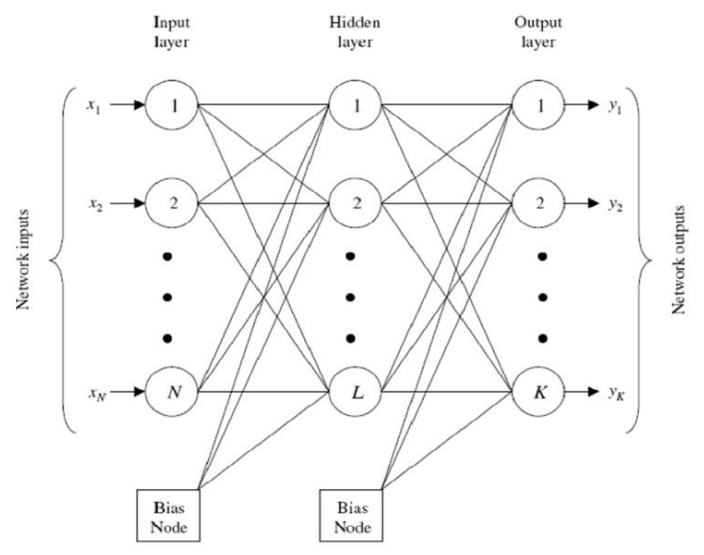

Gambar 2.4 Arsitektur Neural Network dengan Bias node (Lahiri & Ghanta, 2009)

Bias memiliki fungsi untuk menggeser kurva fungsi aktivasi secara horizontal (kiri/kanan) sambil membiarkan bentuk/kelengkungan yang tidak berubah. Ini akan memungkinkan jaringan untuk menghasilkan *output* yang berbeda dari model biasa, sehingga dapat menyesuaikan/menggeser pemetaan kurva sesuai dengan kebutuhan.

## **2.2.12 Normalisasi dan Denormalisasi Data**

Normalisasi data adalah penyesuaian data/nilai yang telah diukur pada skala yang berbeda ke skala yang tertentu. Normalisasi akan mengubah skala data menjadi antara nol hingga satu. Hal ini dilakukan karena data akan melewati fungsi aktivasi sigmoid yang juga akan menampilkan hasil dengan skala data antara nol hingga satu. Rumus dari normalisasi data ditunjukkan pada rumus 2.4.

$$
X' = \frac{(X - X_{min})}{(X_{max} - X_{min})}
$$
 (2.4)

Keterangan:

- $-X' = Data$  hasil dari normalisasi
- $-X = Data$  asli
- $X_{min}$  = Data asli yang terkecil
- $X_{max}$  = Data asli yang terbesar

Setelah data dinormalisasi dan dihitung dengan fungsi aktivasi, maka hasil perlu dilakukannya denormalisasi. Denormalisasi adalah kebalikan dari normalisasi, yakni mengembalikan nilai dari skala tertentu menjadi skala awal. Proses ini dilakukan menggunakan rumus 2.5 sebagai berikut.

$$
X = X'(X_{max} - X_{min}) + X_{min} \tag{2.5}
$$

Keterangan

$$
- X = Data \text{ asli}
$$

 $-X' = Data$  hasil dari normalisasi
- $X_{\text{min}}$  = Data asli yang terkecil
- $X_{\text{max}}$  = Data asli yang terbesar

Selain menggunakan kedua rumus tersebut, normalisasi/denormalisasi juga bisa menggunakan rumus konversi rentang angka, yakni mengonversi rentang angka lama ke rentang angka yang baru. Konversi ini lebih fleksibel karena bisa menentukan berapa nilai *MIN* dan *MAX* untuk rentang yang baru. Rumus 2.6 menunjukkan rumus untuk merubah skala deret angka dengan MIN dan MAX yang dapat disesuaikan.

$$
X' = ((X - X_{min})/(X_{max} - X_{min})) * (Y_{max} - Y_{min}) + Y_{min}
$$
 (2.6)

Keterangan

- $X' = Data$  hasil normalisasi/konversi
- $X = Data$  asli
- $X_{\min}$  = Data asli terkecil
- $X_{\text{max}}$  = Data asli terbesar
- $Y_{\min}$  = Data baru terkecil
- $Y_{\text{max}}$  = Data baru terbesar

### **2.2.13 Proses Pelatihan**

Pelatihan/*training* adalah melatih *Artificial Neural Network* dengan memproses data latih yang berisi masukan dan keluaran sebagai contoh, dan memperbaharui pembobotan jaringan sehingga dapat menerima *input* baru dan menghasilkan hasil pendekatan yang maksimal. *Artificial Neural Network* akan belajar dengan terus memperkecil nilai kesalahan/*error*-nya dengan dilakukannya *epoch* secara berulang-ulang dan akan berhenti ketika nilai *error*

sudah sesuai target yang ditentukan. Proses pembelajaran ini biasa dikenal dengan pembelajaran yang diawasi (*supervised*).

Pelatihan *backpropagation* akan melewati tiga tahap. Tahap pertama adalah tahap maju (*forward propagation*), yakni data berjalan maju dari *input* menuju *output*. Tahap yang kedua yakni tahap mundur (*backpropagation*) yakni data berjalan dari *output* menuju *input*, proses ini bertujuan untuk mengetahui nilai *error* antara hasil perhitungan dengan target. Setelah mengetahui nilai *error*, tahap ketiga yakni memperbaharui nilai bobot, agar perhitungan selanjutnya bisa menjadi lebih baik dengan nilai *error* yang lebih kecil. Berikut adalah proses perhitungannya:

*Langkah 0.* Inisialisasi semua bobot dan bias dengan angka acak skala kecil (-1 s/d 1).

### *(Fase forward propagation)*

*Langkah 1.* Tiap *input*  $(x_i)$  menerima sinyal dan meneruskan ke *hidden layer*

*Langkah* 2. Hitung unit  $Z_{net\ ij}(ij = 1, 2, 3, ..., n)$ 

$$
Z_{net\ ij} = (\sum_{ij=1}^{n} w_{ij} * x_{ij}) + b_{ij}
$$
 (2.7)

Hitung keluaran dari *hidden layer*  $Z_{ij}$  ( $ij = 1, 2, 3, ..., n$ ). Hitung fungsi

dengan aktivasi

$$
Z_{ij} = f(z_{net\;ij}) = \frac{l}{1 + e^{-z_{net\;ij}}}
$$
 (2.8)

*Langkah 3.* Selanjutnya hitung unit  $O_{ik}(jk = 1, 2, 3, ..., n)$ 

$$
O_{net\,jk} = (\sum_{jk=1}^{n} w_{jk} * Z_{jk}) + b_{jk}
$$
 (2.9)

Hitung keluaran fungsi dengan aktivasi.

$$
O_{jk} = f\left(O_{net\ jk}\right) = \frac{l}{l + e^{-O_{net\ jk}}}
$$
 (2.10)

### *(Fase backpropagation)*

*Langkah 4.* Hitung faktor  $\delta$  dari setiap unit keluaran  $O_{jk}$  (*jk* = 1, 2, 3, ..., n)

$$
\delta_{jk} = (O'_{jk} - O_{jk})f'(O_{net\ jk}) = (O'_{jk} - O_{jk})O_{jk}(1 - O_{jk})
$$
 (2.11)

 merupakan nilai *error* yang akan digunakan untuk memperbaharui nilai bobot  $(w_{jk})$  dengan laju percepatan  $\alpha$ . O' merupakan *output* sesungguhnya, dan O adalah *output* hasil prediksi.

*Langkah 5.* Hitung faktor  $\delta$  dari setiap unit keluaran  $Z_{ij}$  ( $ij = 1, 2, 3, ..., n$ )

$$
\delta_{ij} = f'(Z_{net\,ij})(\delta_{jk}w_{jk}) = Z_{ij}(I - Z_{ij})(\delta_{jk}w_{jk}) \quad (2.12)
$$

*Langkah 6.* Hitung *weight* dan bias yang baru

$$
\Delta w_{jk} = \alpha \, \delta_{jk} \, Z_{ij}; \, jk = 1, 2, ..., n; \qquad (2.13)
$$

$$
\Delta w_{ij} = \alpha \, \delta_{ij} \, x_i; \, ij = 1, 2, ..., n; \, i = 1, 2, ..., n \qquad (2.14)
$$

Untuk bias (*b*)

$$
\Delta b_{jk} = \alpha \, \delta_{jk}; \, jk = 1, 2, \dots, n; \qquad (2.15)
$$

$$
\Delta b_{ij} = \alpha \, \delta_{ij}; \, ij = 1, 2, \dots, n; \qquad (2.16)
$$

*Langkah 7.* Lakukan langkah 1 sampai 6 dengan menggunakan semua *input*

& *output* yang terdapat dalam data latih.

### *(Memperbaharui bobot)*

*Langkah 8.* Jumlahkan total semua  $\Delta w_{ij}$ ,  $\Delta w_{jk}$ ,  $\Delta b_{ij}$ ,  $\Delta b_{jk}$  hasil

perulangan/*looping* pada langkah sebelumnya.

$$
\Delta w'_{ij} = sum(\Delta w_{ij}) \qquad (2.17)
$$

$$
\Delta w'_{jk} = sum(\Delta w_{jk}) \qquad (2.18)
$$

$$
\Delta b'_{ij} = sum(\Delta b_{ij}) \qquad (2.19)
$$

$$
\Delta b'_{jk} = sum(\Delta b_{jk}) \qquad (2.20)
$$

*Langkah 9.* Perbaharui nilai *weight* dan bias

$$
w_{ij} = w_{ij} + \Delta w'_{ij}
$$
 (2.21)  

$$
w_{jk} = w_{jk} + \Delta w'_{jk}
$$
 (2.22)  

$$
b_{ij} = b_{ij} + \Delta b'_{ij}
$$
 (2.23)  

$$
b_{jk} = b_{jk} + \Delta b'_{jk}
$$
 (2.24)

*Langkah 10.* Jika kondisi iterasi belum selesai (*epoch* ≠ *max epoch* atau *error*  target < MSE), maka lakukan langkah 1-9

Setelah selesai, maka jaringan sudah dapat digunakan untuk pengenalan pola. Dalam hal ini, hanya *forward propagation* (langkah 4, 5, dan 6) yang dipakai untuk menentukan keluaran jaringan.

## **BAB III**

# **DESAIN DAN IMPLEMENTASI**

## **3.1 Prosedur Penelitian**

Prosedur penelitian bertujuan agar penulis dapat melakukan penelitian dengan runtut dan memudahkan dalam mengambil langkah selanjutnya selama pengerjaan penelitian. Prosedur penelitian digambarkan berupa *flowchart* pada gambar 3.1 sebagai berikut.

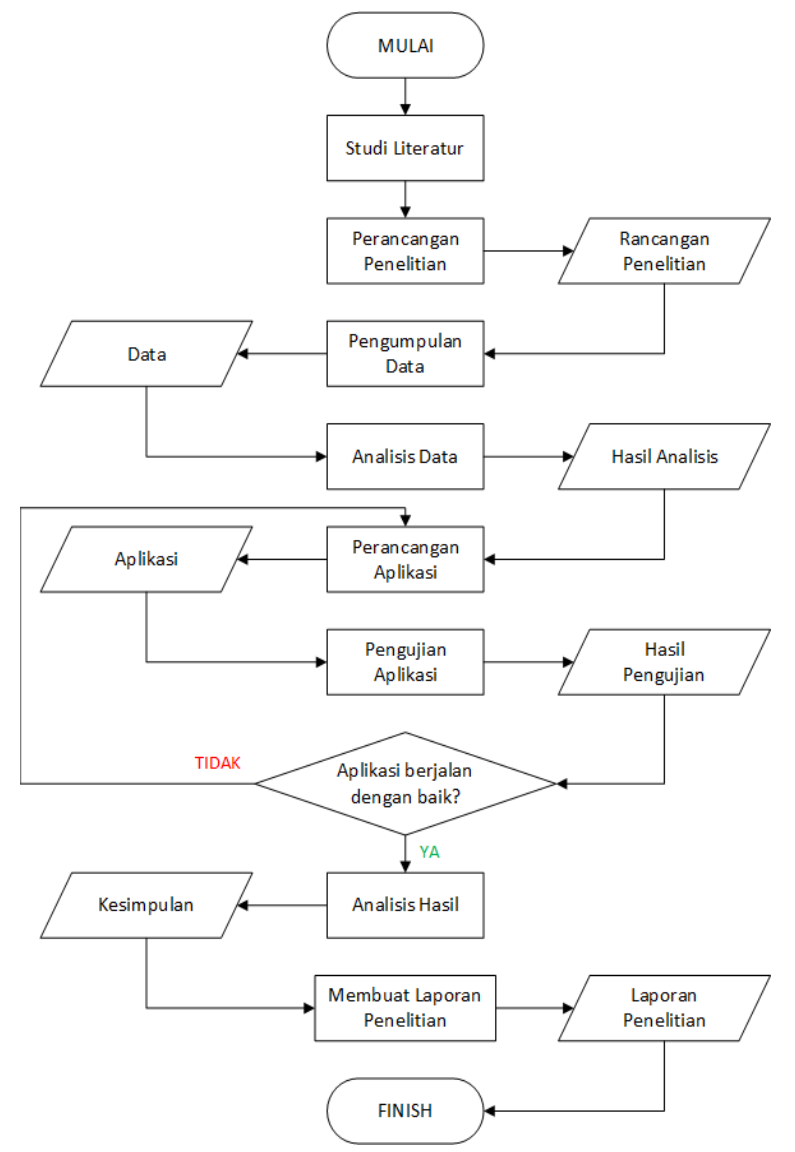

Gambar 3.1 *Flowchart* prosedur penelitian

Prosedur penelitian ini menggunakan model pengembangan *Waterfall model. Waterfall model* adalah model yang menggunakan fase-fase berurutan dan sistematis dalam pengambilan langkah (Pressman & Lunak, 2012). Dalam penelitian ini, tahap pertama yang dilakukan adalah studi literatur, yakni mencari referensi dari materimateri yang terkait dalam penelitian seperti curah hujan, pembagian musim di Indonesia, cara perhitungan curah hujan, hingga metode-metode peramalan yang terkait dengan curah hujan. Pencarian literatur ini penulis cari dari jurnal, buku, internet, dan video. yang sesuai dengan topik penelitian.

Proses selanjutnya adalah perancangan penelitian. Perancangan dilakukan dengan membuat segala persiapan apa saja yang hendak dilakukan sebelum memulai penelitian mulai dari sumber data, hingga instrumen yang terkait seperti PC dan program yang akan digunakan dalam penelitian. Pengumpulan data dilakukan dengan mengambil data curah hujan dari website resmi BMKG (*DATA ONLINE - PUSAT DATABASE - BMKG*, n.d.) yang ada di wilayah kabupaten Malang. Lalu dilakukanlah analisis dengan cara memilah dan mengelompokkan data agar dapat dimasukkan dalam program yang akan dirancang.

Selanjutnya perancangan aplikasi dikerjakan pada laptop ACER Aspire E1- 470 dengan spesifikasi: Intel Core i3 (i3 - 3217U, 1.80 GHz, 3 MB Cache), Intel HD 4000 *Graphic Video Card*, 8 GB DDR3 SDRAM. Menggunakan *software* MATLAB 2019a untuk pembangunan aplikasi. Setelah aplikasi sudah selesai, selanjutnya melakukan pengujian aplikasi secara bertahap dengan memasukkan data hasil analisis ke dalam aplikasi, dan apakah aplikasi berjalan dengan benar atau tidak. Jika belum maka perlu dilakukannya perbaikan atau perancangan ulang, dan jika sudah berjalan lancar bisa langsung ke tahap selanjutnya.

Setelah data selesai diolah menggunakan aplikasi, maka hasil akan muncul. Selanjutnya mengubah beberapa parameter untuk membandingkan hasil yang terbaik, hingga bisa ditarik sebuah kesimpulan. Selanjutnya hasil dari kesimpulan ditulis dalam laporan beserta keterangannya.

## **3.2 Data yang Digunakan**

Data yang digunakan dalam penelitian ini adalah data aktivitas curah hujan yang ada di kabupaten Malang. Pengumpulan data dilakukan dengan mengambil data curah hujan dari website resmi BMKG [\(https://bmkg.go.id/\)](https://bmkg.go.id/), dengan pengambilan data yang berada di lokasi Kabupaten Malang. Data dihimpun oleh Stasiun Klimatologi Malang yang beralamatkan di Genengan, Girimoyo, Kec. Karangploso, Kab. Malang. Rentang historis data yang diambil adalah dari tanggal 1 Januari 2000 hingga 31 Desember 2020.

Setelah itu, data akan dilakukan perhitungan rata-rata per-bulan agar dapat mencakup rentang waktu yang relatif panjang dengan jumlah data yang tidak begitu besar. Contoh data curah hujan dapat dilihat pada tabel 3.1.

|            | ັັ<br>2010 | 2011   | 2012     | 2013  | 2014   | 2015     | 2016   |
|------------|------------|--------|----------|-------|--------|----------|--------|
| <b>JAN</b> | 11,322     | 4,484  | 10,214   | 11,8  | 12,332 | 10,336   | 7,425  |
| <b>FEB</b> | 7,786      | 6,5    | 15,071   | 7,625 | 6,4    | 15,652   | 24,944 |
| <b>MAR</b> | 6,742      | 10,935 | 6,903    | 9,258 | 5,874  | 8,562    | 7,512  |
| <b>APR</b> | 17,633     | 5,333  | 2,68     | 7,27  | 9,797  | 10,245   | 3,216  |
| <b>MEI</b> | 11         | 7,452  | 0,828    | 0,781 | 1,297  | 3,848    | 6,663  |
| <b>JUN</b> | 1          | 0,1667 | 0,592    | 0,592 | 1,47   | 1,473    | 5,636  |
| <b>JUL</b> | 2,968      | 0,064  | $\theta$ | 0     | 0,290  | $\theta$ | 3,872  |

Tabel 3.1 Contoh data curah hujan (mm) dari tahun 2010 hingga 2016 (Januari hingga Juli)

## **3.3 Desain Sistem**

Desain sistem akan menyajikan proses dari pengolahan data, training, percobaan model, hingga perhitungan kesalahan/*error*. Dalam percobaan ini akan menggunakan 10 model ANN yang berbeda dengan beberapa parameter yang diubah, seperti jumlah *hidden layer*, jumlah neuron, jumlah input, *learning rate*, dan jumlah *epoch*. Contoh arsitektur ANN yang akan dilakukan dalam penelitian ini disajikan pada gambar 3.2

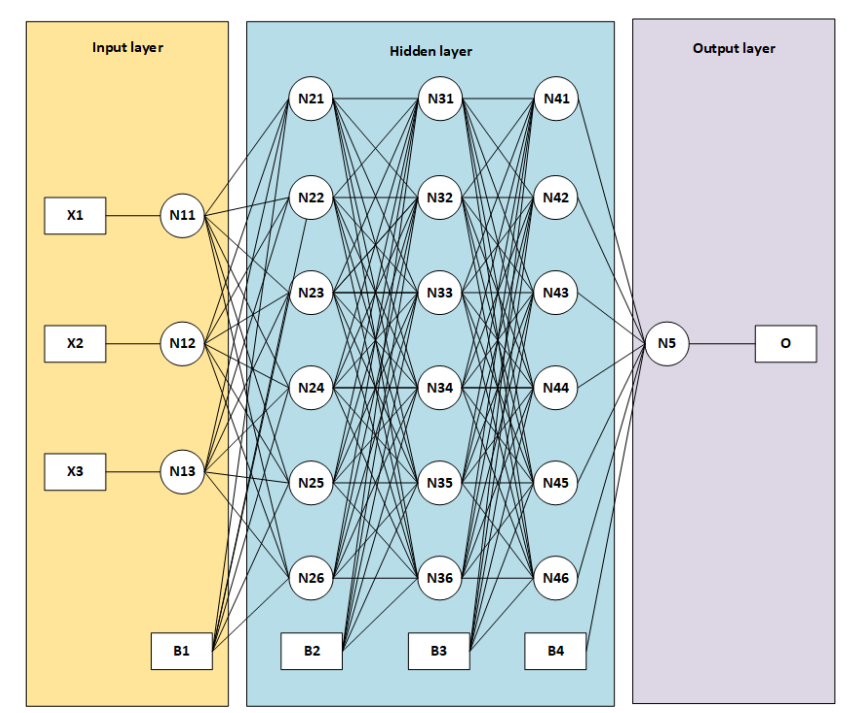

Gambar 3.2 Contoh arsitektur ANN dengan 3 *hidden layer*, dan 6 neuron

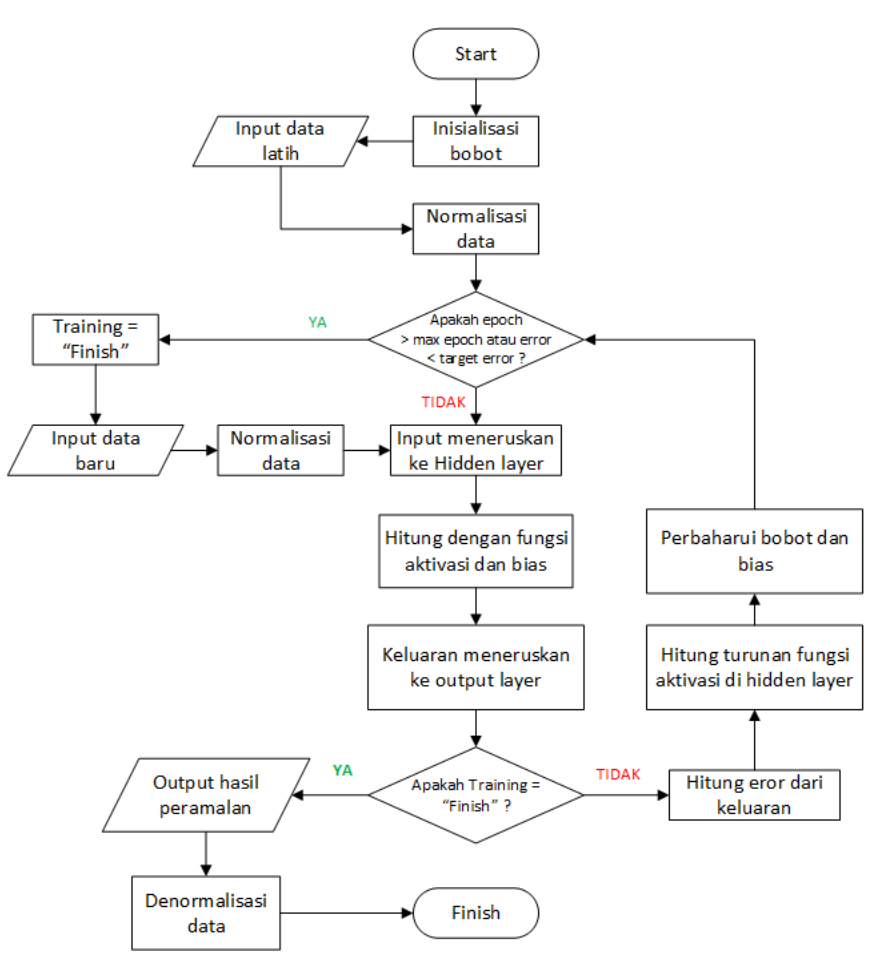

*Flowchart* jalannya peramalan dalam *Artificial Neural Network* adalah seperti dalam gambar 3.3 sebagai berikut.

Gambar 3.3 *Flowchart* proses peramalan dengan ANN

### **3.4 Perhitungan Manual**

Disini akan dijelaskan proses perhitungan manual yang dilakukan oleh program hingga dapat menghasilkan sebuah peramalan.

*Langkah 0.* Inisialisasi.

Disajikan data seperti tabel 3.1, sehingga *input* 1 = Januari 2000, *input* 2 = Februari 2000, *input* 3 = Maret 2000, dan *output* = April 2000. *Input* disimbolkan (I), output (O), *weight* (W), bias (B), dan *learning rate* (⍺). Jumlah hidden layer adalah 3x1 (3 neuron, 1 hidden layer), *input* dan *output* telah dinormalisasi.

$$
I = [0.4513, 0.3577, 0.4182]
$$
  
\n
$$
O = 0.1521
$$
  
\n
$$
W_1 = [0.1, -0.3, 0.7; -0.9, 0.3, 0.2; -0.2, -0.5, 0.4]
$$
  
\n
$$
W_2 = [-0.4, 0.2, -0.3]
$$
  
\n
$$
B_1 = [0.1, -0.8, -0.6]
$$
  
\n
$$
B_2 = -0.1
$$
  
\nα = 0.1

*Langkah 1.* Proses *Forward Propagation*

$$
Z_{W_I} = f(Z_{net | W_I}) = \frac{1}{1 + e^{-Z_{net}W_I}} \text{ (rumus 2.8)}
$$
  
\n
$$
Z_{W_{II}} = \frac{1}{1 + exp((-(-0.1) * 0.4513) + (-(-0.3) * 0.3577) + (-(0.7) * 0.4132) - 0.1} = 0.5819
$$
  
\n
$$
Z_{W_{I2}} = \frac{1}{1 + exp((-(-0.9) * 0.4513) + (-(0.3) * 0.3577) + (-(0.2) * 0.4132) - (-0.8)} = 0.2660
$$
  
\n
$$
Z_{W_{I3}} = \frac{1}{1 + exp((-0.2 * 0.4513) + (-0.5 * 0.3577) + (0.4 * 0.4132) - (-0.6)} = 0.3314
$$
  
\n
$$
Z_{W_I} = [0.5819, 0.2660, 0.3314]
$$
  
\n
$$
0' = Y_{net | W_2} = f(Y_{net | W_2}) = \frac{1}{1 + e^{-Y_{net}W_2}} \text{ (rumus 2.10)}
$$
  
\n
$$
0' = \frac{1}{1 + exp((-(-0.4) * 0.5819) + (-(0.2) * 0.2660) + (-(-0.3) * 0.3314) - (-0.1))}
$$
  
\n
$$
0' = 0.4064
$$

*Langkah 2.* Proses *Backpropagation*

$$
\delta_2 = (0 - 0^{\circ}) f'(y_{net W_2}) = (0 - 0^{\circ}) 0' (1 - 0^{\circ}) \text{ (rumus 2.11)}
$$
  

$$
\delta_2 = (0.1521 - 0.4064) * 0.4064 * (1 - 0.4064) = -0.0613
$$
  

$$
\delta_1 = f'(Z_{net W_1})(\delta_2 W_2) = Z_{W_1}(1 - Z_{W_1})(\delta_2 W_2) \text{ (rumus 2.12)}
$$

$$
\delta_{II} = 0.5819 * (1 - 0.5819) * (-0.0613 * -0.4) = 0.0060
$$
  
\n
$$
\delta_{I2} = 0.2660 * (1 - 0.2660) * (-0.0613 * 0.2) = -0.0024
$$
  
\n
$$
\delta_{I3} = 0.3314 * (1 - 0.3314) * (-0.0613 * -0.3) = 0.0041
$$
  
\n
$$
\delta_{I} = [0.0060, -0.0024, 0.0041]
$$
  
\n
$$
W_{2 new} = \alpha \delta_2 Z_{W_I}
$$
 (running 2.13)  
\n
$$
W_{21 new} = 0.1 * -0.0613 * 0.5819 = -0.0036
$$
  
\n
$$
W_{22 new} = 0.1 * -0.0613 * 0.2660 = -0.0016
$$
  
\n
$$
W_{22 new} = [ -0.0036, -0.0016, -0.0020]
$$
  
\n
$$
W_{2 new} = [ -0.0036, -0.0016, -0.0020]
$$
  
\n
$$
B_{2 new} = \alpha \delta_2
$$
 (running 2.15)  
\n
$$
B_{2 new} = \alpha \delta_1 I
$$
 (running 2.14)  
\n
$$
W_{I11 new} = 0.1 * 0.0060 * 0.4513 = 0.0002695
$$
  
\n
$$
W_{I12 new} = 0.1 * 0.0060 * 0.4513 = 0.0002136
$$
  
\n
$$
W_{I13 new} = 0.1 * 0.0060 * 0.4183 = 0.0002497
$$
  
\n
$$
W_{I21 new} = 0.1 * -0.0024 * 0.4513 = -0.0001081
$$
  
\n
$$
W_{I22 new} = 0.1 * -0.0024 * 0.4513 = -0.0001081
$$
  
\n
$$
W_{I22 new} =
$$

 $B_{1}$  *new* =  $\alpha \delta_1$  (rumus 2.16)  $B_{11}$   $_{new} = 0.1 * 0.0060 = 0.0006$  $B_{12 \text{ new}} = 0.1 * -0.0024 = -0.00024$  $B_{13 \text{ new}} = 0.1 * 0.0041 = 0.00041$  $B_{1\text{ new}} = [0.0006, -0.00024, 0.00041]$ 

*Langkah 3.* Lakukan/*loop* langkah 1 dan 2 sebanyak jumlah *input* & *output* data

*Langkah 4.* Simpan tiap hasil dari  $W_{1}$ <sub>new</sub>,  $W_{2}$ <sub>new</sub>,  $B_{1}$ <sub>new</sub>,  $B_{2}$ <sub>new</sub> dari perulangan pertama hingga terakhir ke dalam array baru (array 3 dimensi).

*Langkah 5.* Jika *looping* selesai, jumlahkan total *W1 new', W2 new', B1 new',*

$$
B_{2\,new}.
$$
  
\n
$$
W_{1\,new} = sum(W_{1\,new})
$$
 (rumus 2.17)  
\n
$$
W_{2\,new} = sum(W_{2\,new})
$$
 (rumus 2.18)  
\n
$$
B_{1\,new} = sum(B_{1\,new})
$$
 (rumus 2.19)  
\n
$$
B_{2\,new} = sum(B_{2\,new})
$$
 (rumus 2.20)

*Langkah 6.* Update *weight* dan bias

 $W_l = W_l + W_{l \text{ new}}$  (rumus 2.21)  $W_2 = W_2 + W_2$ <sub>new</sub> (rumus 2.22)  $B_l = B_l + B_{l \text{ new}}$  (rumus 2.23)  $B_2 = B_2 + B_2$ <sub>new</sub> (rumus 2.24)

*Langkah 7.* Lakukan langkah 1 sampai 6 hinggal MSE lebih kecil dari target, atau perulangan/*epoch* sudah mencapai jumlah maksimal yang sudah ditetapkan.

Setelah weight dan bias sudah terlatih/*supervised*, selanjutnya adalah melakukan *forward propagation* yang terdapat pada langkah 1 untuk melakukan peramalan menggunakan *input* baru.

### **3.5 Implementasi Program**

Implementasi program merupakan tahap memasukkan rumus ke dalam program. Penulis menggunakan *software* MATLAB 2019a, yakni sebuah IDE (*Integrated Development Environment*) sekaligus bahasa pemrograman yang dikhususkan dalam komputasi numerik. MATLAB merupakan singkatan dari Laboratorium Matriks, karena memiliki kemampuan untuk menghitung dan memanipulasi matriks, pembuatan fungsi, implementasi algoritma, hingga pembuatan antar muka pengguna. Implementasi akan dipisah menjadi beberapa blok-blok program yang akan berjalan sesuai fungsinya masing-masing.

## **3.5.1 Implementasi Normalisasi Data**

Pada proses normalisasi, data perlu disesuaikan menjadi skala tertentu. Untuk itu perlu mencari nilai MIN dan MAX dari semua data, yang selanjutnya akan digunakan untuk menormalisasi semua data tersebut menjadi skala 0 hingga 1. Berikut adalah kode program untuk proses normalisasi. Proses perhitungan normalisasi data ditunjukkan pada gambar 3.4.

|                | function normalisasi=get normalisasi(data)                 |
|----------------|------------------------------------------------------------|
| 2              | max val=max(data);                                         |
| 3              | min val=min(data);                                         |
| $\overline{4}$ | $[x, \sim]$ =size(data);                                   |
| 5              | new data=zeros $(1, x)$ ;                                  |
| 6              | for $i=1:x$                                                |
|                | $normalized = (data(i) - min val) / (max val - min val)$ ; |
| 8              | new data $(i)$ =normalized;                                |
| 9              | end                                                        |
| 10             | normalisasi=new data;                                      |
|                | end                                                        |

Gambar 3.4 Kode program implementasi normalisasi data

Penjelasan kode program pada gambar 3.4.

1. Baris 1 adalah deklarasi fungsi yang bernama 'get\_normalisasi' dengan

nilai yang didapat dari variabel normalisasi.

- 2. Baris 2 mencari nilai *max* dari variabel 'data'.
- 3. Baris 3 mencari nilai *min* dari variabel 'data'.
- 4. Baris 4 mencari ukuran data dengan menghitung banyaknya data asli.
- 5. baris 5 inisialisasi variabel 'new\_data' untuk menyimpan hasil perhitungan normalisasi.
- 6. Baris 6 melakukan perulangan sebanyak jumlah data.
- 7. Baris 7 melakukan perhitungan normalisasi seperti rumus 2.4.
- 8. Baris 8 menyimpan hasil perhitungan kedalam variabel 'new\_data'
- 9. Baris 10 mengembalikan nilai hasil ke dalam fungsi.

## **3.5.2 Implementasi Denormalisasi Data**

Pada proses denormalisasi, data hasil normalisasi yang diubah ke skala 0 sampai 1 akan diubah kembali ke skala nilai aslinya. Perlu mencari nilai MIN dan MAX dari data asli sama seperti normalisasi. Proses perhitungan denormalisasi data ditunjukkan pada gambar 3.5.

|    | function denormalisasi=qet denormalisasi (data, data normal) |
|----|--------------------------------------------------------------|
|    | max val=max(data);                                           |
|    | min val=min(data);                                           |
| 4  | $[x, \sim]$ =size(data);                                     |
| -5 | new data=zeros $(1, x)$ ;                                    |
| 6  | for $i=1:x$                                                  |
|    | denormal=(data normal(i) $*(max-min)$ ) +min;                |
| 8  | new data $(i)$ =denormal;                                    |
|    | end                                                          |
| 10 | denormalisasi=new data;                                      |
|    | end                                                          |

Gambar 3.5 Kode program implementasi denormalisasi data

Penjelasan kode program pada gambar 3.5.

- 1. Baris 1 adalah deklarasi fungsi yang bernama 'get\_denormalisasi' dengan membutuhkan nilai asli dan nilai hasil normalisasi.
- 2. Baris 2 mencari nilai max dari data asli.
- 3. Baris 3 mencari nilai min dari data asli.
- 4. Baris 4 mencari ukuran data dengan menghitung banyaknya data asli.
- 5. baris 5 inisialisasi variabel 'new\_data' untuk menyimpan hasil perhitungan denormalisasi.
- 6. Baris 6 melakukan perulangan sebanyak jumlah data.
- 7. Baris 7 melakukan perhitungan denormalisasi seperti rumus 2.4
- 8. Baris 8 menyimpan hasil perhitungan kedalam variabel 'new\_data'
- 9. Baris 10 mengembalikan nilai hasil ke dalam fungsi

# **3.5.3 Implementasi Pengubahan Skala Data**

Proses ini dilakukan ketika pada denormalisasi pertama pada peramalan menunjukkan hasil yang tidak maksimal, sehingga diperlukannya denormalisasi lagi. Proses ini akan merentangkan skala nilai lama menjadi nilai baru yang diinginkan. *Input* yang diperlukan meliputi data normal, data asli, data asli terkecil, data asli terbesar, target nilai terkecil, target nilai terbesar. Proses perhitungan pengubahan skala data ditunjukkan pada gambar 3.6.

|                | function hasil=get ubah skala (data normal, data)   |
|----------------|-----------------------------------------------------|
| $\overline{c}$ | old min=min(data normal);                           |
| $\overline{3}$ | old max=max(data normal);                           |
| $\overline{4}$ | new min=min(data);                                  |
| 5              | new max=max(data);                                  |
| $\epsilon$     | $[x, \sim]$ =size(data normal);                     |
| $\overline{7}$ | new data=zeros $(1, x)$ ;                           |
| 8              | for $i=1:x$                                         |
| $\mathsf{Q}$   | $result=((data normal(i)-old min) /$                |
|                | (old max-old min) ) $*(new max-new min) + new min)$ |
| 10             | new data(i)= $result;$                              |
| 11             | end                                                 |
| 12             | hasil=new data;                                     |
| 13             | end                                                 |

Gambar 3.6 Kode program implementasi pengubahan skala data

Penjelasan kode program pada gambar 3.6.

- 1. Baris 1 adalah deklarasi fungsi yang bernama 'get\_ubah\_skala' dengan membutuhkan nilai asli dan nilai hasil normalisasi.
- 2. Baris 2 mencari nilai min dari data normal.
- 3. Baris 3 mencari nilai max dari data normal.
- 4. Baris 4 mencari nilai min dari data asli.
- 5. Baris 5 mencari nilai max dari data asli.
- 6. Baris 6 mencari ukuran data dengan menghitung banyaknya data normal.
- 7. baris 7 inisialisasi variabel 'new\_data' untuk menyimpan hasil perhitungan denormalisasi.
- 8. Baris 8 melakukan perulangan sebanyak jumlah data normal.
- 9. Baris 9 melakukan perhitungan pengubahan skala data seperti rumus 2.6
- 10. Baris 10 menyimpan hasil perhitungan kedalam variabel 'new\_data'.
- 11. Baris 12 mengembalikan nilai hasil ke dalam fungsi

## **3.5.4 Implementasi MSE**

Pada proses ini, akan dilakukan evaluasi peramalan dengan menghitung hasil MSE nya, yakni rata-rata selisih kuadrat antara nilai-nilai taksiran dengan nilai yang sebenarnya. MSE atau *Mean Squared Error* membutuhkan beberapa *input* seperti hasil *forecasting*, data target, dan total inputan data. Proses perhitungan MSE ditunjukkan pada gambar 3.7.

| $\begin{bmatrix} 1 \\ 2 \\ 3 \\ \end{bmatrix}$ function mse = get_mse(target,forecasting,total_input)<br>3 end<br>5 end<br>5 end<br>5 end<br>5 end<br>5 end<br>5 end<br>5 end<br>5 end<br>5 end<br>5 end<br>5 end<br>5 end<br>5 end<br>5 end<br>5 end<br>5 end<br>5 end<br>5 end<br>5 end<br>5 end<br>5 end<br>5 end<br>5 en |
|----------------------------------------------------------------------------------------------------|
|                                                                                                    |
|                                                                                                    |
|                                                                                                    |

Gambar 3.7 Kode program proses perhitungan MSE

Penjelasan kode program pada gambar 3.7.

- 1. Baris 1 adalah deklarasi fungsi yang bernama 'get\_mse' dengan membutuhkan nilai target, hasil peramalan, dan total *input*.
- 2. Baris 3 melakukan perhitungan MSE seperti rumus 2.1

## **3.5.5 Implementasi WMAPE**

Proses ini akan dihitung persentase *error* yang akan menghasilkan tingkat persentase kesalahan model untuk melakukan peramalan. WMAPE atau *Weighted Mean Absolute Percentage Error* membutuhkan beberapa *input* seperti hasil *forecasting*, dan data target. Proses perhitungan WMAPE ditunjukkan pada Kode Program 3.8.

1 2 3 function wmape = get\_wmape(target,forecasting) wmape = sum(abs(target-forecasting))/sum(abs(target))\*100; end

### Gambar 3.8 Kode program proses perhitungan WMAPE

Penjelasan dari kode program pada gambar 3.8.

- 1. Baris 1 adalah deklarasi fungsi yang bernama 'get\_wmape' dengan membutuhkan nilai target dan hasil peramalan.
- 2. Baris 3 melakukan perhitungan WMAPE seperti rumus 2.2

## **3.5.6 Implementasi Sigmoid Biner**

Sigmoid biner atau fungsi aktivasi dilakukan ketika proses *Forward Propagation*. Fungsi aktivasi membutuhkan *input* dari *weight* dan nilai *net* dari

layer sebelumnya. Proses perhitungan sigmoid biner ditunjukkan pada gambar

3.9.

```
1
2
3
    function sigmoid = get sigmoid(weight, net)
    sigmoid = 1 ./ (1 + \exp(-\text{weight} * \text{net}));
    end
```
# Gambar 3.9 Kode program implementasi sigmoid biner

Penjelasan dari kode program pada gambar 3.9.

- 1. Baris 1 adalah deklarasi fungsi yang bernama 'get\_sigmoid' dengan membutuhkan nilai *weight* dan *net* layer sebelumnya
- 2. Baris 2 adalah perhitungan Sigmoid Biner seperti rumus 2.3. Tanda '/.' adalah untuk pembagian matriks.

# **3.5.7 Implementasi Input, Bias, dan Weight**

Proses ini mengimplementasikan inisialisasi nilai awal pada program. Dimulai dari memasukkan data kedalam sebuah matriks 252x1 dan memisahkannya menjadi masing-masing 3 *input* dan 1 *output*, menambahkan bias pada tiap neuron, weight untuk menghubungkan neuron di tiap layer, *max iteration*, dll. Implementasi berikut ditunjukkan pada gambar 3.10.

```
1
2
3
4
5
6
7
8
9
10
11 input all=[input1' input2' input3'];
12 | output=output';
13
14
15 input all = [ones(n input data,1), input all];16
17 learning rate = 0.1;
18 max iteration = 100;
19
20
21 w1 = 2 * \text{rand} (hidden neuron, n input + 1) - 1;
22 |w2 = 2 * rand(n output, hidden neuron + 1) - 1;23
24
25
   load('data semua.mat');
   data normal=get normalisasi(data);
   for i=1:length(data)-3
       input1(i)=datanormal(1,i);input2(i)=datanormal(1,i+1);input3(i)=data\_normal(1,i+2);output(i)=data_normal(1,i+3);
   end
   [n_input_data, n_input] = size(input_all);
   n output = size(output, 2);
   hidden neuron = 5;
   w1 new = zeros(hidden neuron, n_input + 1, n_input_data);
   w2 new = zeros(n output, hidden neuron + 1, n input data);
```
Gambar 3.10 Kode program implementasi input, bias, dan weight

Penjelasan dari kode program pada gambar 3.10.

- 1. Baris 1 memanggil file data yang sudah dalam bentuk format (.mat). File ini berisi tabel 252x1
- 2. Baris 2 adalah melakukan normalisasi data dengan memasukkan ke dalam fungsi 'get\_normalisasi' seperti pada kode program 3.1
- 3. Baris 4 sampai 9 adalah memecah data ke dalam variabel *input* dan output yang berjumlah 3 *input* dan 1 *output*.
- 4. Baris 11 menggabungkan semua variabel *input* ke dalam satu variabel bernama 'input\_all' dalam posisi transpose.
- 5. Baris 12 adalah mentranspose variabel output.
- 6. Baris 13 adalah menghitung dimensi matriks 'input all' untuk menyimpan berapa jumlah data *input* yang tersedia ke dalam 'n\_input\_data', dan jumlah angka yang akan menjadi *input* ke dalam 'n input'.
- 7. Baris 14 adalah untuk menghitung jumlah output, dan disimpan ke 'n\_output'.
- 8. Baris 15 adalah proses menyisipkan bias ke dalam matriks *input* yang memiliki nilai 1
- 9. Baris 17 adalah mendeklarasikan nilai *learning rate* untuk *neural network* pada program.
- 10. Baris 18 adalah mendeklarasi nilai iterasi maksimum untuk menghitung jaringan paling optimal yang akan digunakan sebagai peramalan.
- 11. Baris 19 adalah mendeklarasi nilai jumlah neuron pada tiap *hidden layer.*
- 12. Baris 21 sampai 22 adalah mendeklarasi *weight* bernilai acak dengan rentang angka -1 sampai dengan 1.
- 13. Baris 24 sampai 25 adalah deklarasi matrik kosong untuk menampung *weight* 1 dan 2 setelah perhitungan.

### **3.5.8 Implementasi Forward Propagation dan Backpropagation**

*Forward Propagation* atau propagasi maju berfungsi untuk mengubah *input* ke dalam *output* yang diinginkan melalui perhitungan antara *weight*, neuron, dan fungsi aktivasi. *Forward Propagation* akan dilakukan ke semua *input*, dan nilai *output* yang keluar akan dilanjutkan ke dalam proses *Backpropagation*. Dalam proses *Backpropagation*, nilai *output* sebelumnya akan dihitung turunannya, sehingga akan diketahui nilai error yang terjadi dalam peramalan. Nilai tersebut akan digunakan sebagai evaluasi melalui pembaharuan bobot secara berkala hingga mencapai iterasi maksimumnya.

Implementasi *Forward Propagation* dan *Backpropagation* ditunjukkan pada

gambar 3.11.

```
1
2
3
4
5
6
7
8
9
10
11
12
13
14
15
16
17
   for iteration = 1 : max iteration
        for i = 1:n input data
           forward_prob_1(i,:) = get_sigmoid(w1,input_all(i,:)');
            forward prob out (i, :)= get sigmoid (w2, [1;
            forward prob(1(i,:)');
    delta2(i,:) = (output(i,:) - forward prob out(i,:)) .*
    forward prob out(i,:) \cdot * (1 - forward prob out(i,:));
            deltal(\frac{1}{i};) = forward prob 1(i,:) \cdot (1 -
            forward prob 1(i,:)) .* (delta2(i,:) * w2(:,2:end));
            w2 new(\overline{:\,,:i)} = learning rate * delta2(i,:)' * [1,
            forward prob 1(i,:)];
            w1 new(:,:,i) = learning rate * delta1(i,:)' *
            input all(i,:); end
        w2_new = sum(w2_new,3);w1 new = sum(w1 new, 3);
        w2 = w2 + w2 new;
        wl = w1 + w1 new;
   end
```
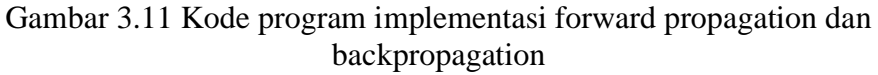

Penjelasan dari kode program pada gambar 3.11.

- 1. Baris 1 adalah melakukan iterasi sebanyak variabel 'max\_iteration'
- 2. Baris 2 adalah iterasi kembali (*nested loop*) sebanyak data input.
- 3. Baris 3 adalah melakukan perhitungan *forward propagation* antara layer *input* ke hidden layer 1 dengan fungsi 'get\_sigmoid' seperti pada Kode Program 3.5
- 4. Baris 4 adalah melakukan perhitungan *Forward Propagation* antara *hidden layer* 1 ke layer *output*
- 5. Baris 6 adalah menghitung *Backpropagation* dari *output* ke *hidden layer* 1 berdasarkan rumus 2.11
- 6. Baris 7 adalah menghitung *Backpropagation* dari *hidden layer* 1 ke *input layer* berdasarkan rumus 2.12
- 7. Baris 8 adalah menghitung *weight* antara *hidden layer* ke *output* menggunakan rumus 2.13 dengan perkalian bias menggunakan rumus 2.15
- 8. Baris 9 adalah menghitung *weight* antara *input* ke *hidden layer* menggunakan rumus 2.14 dengan perkalian bias menggunakan rumus 2.16
- 9. Baris 12 sampai 13 adalah menghitung total *weight* yang ditampung dalam 3 dimensional matriks menjadi 2 dimensional menggunakan rumus 2.17, atau 2.18, juga layer bias dengan rumus 2.19, atau 2.20.
- 10. Baris 15 sampai 16 adalah memperbaharui nilai *weight* dengan menjumlahkan nilai *weight* lama dengan nilai *weight* baru menggunakan rumus 2.21, atau 2.22, juga pada bias menggunakan rumus 2.23, atau 2.24.

## **3.6 Skenario Uji Coba**

Pada tahap ini dilakukan skenario uji coba pada model *Artificial Neural Network* untuk melakukan peramalan curah hujan di kabupaten Malang. Proses pengujian ini bertujuan untuk mendapatkan model ANN terbaik untuk melakukan peramalan. Perhitungan yang dilakukan akan sama seperti rumus perhitungan yang terdapat pada bab sebelumnya. Sebagai contoh, pelatihan pertama akan menggunakan data bulan Januari, Februari, Maret 2000, dan *output*-nya adalah bulan April 2000. Lalu untuk data latih selanjutnya akan bergeser satu bulan kedepan sehingga input yang digunakan adalah bulan Februari, Maret, April 2000, dan *output*-nya adalah Mei 2000. Begitu seterusnya hingga mencapai Desember 2020.

Selanjutnya, pengujian akan dilakukan pada 10 model ANN yang berbeda dengan beberapa parameter yang diubah seperti jumlah neuron, *hidden layer*, jumlah *input*, *learning rate*, dan jumlah perulangan/*epoch*. Tiap parameter akan diambil nilainya secara acak, dan akan menghasilkan nilai MSE, WMAPE, dan nilai akurasi peramalannya. Dari 10 model tersebut akan dapat disimpulkan model yang memiliki hasil peramalan yang bagus dan yang buruk dilihat dari nilai akurasi peramalannya.

#### **BAB IV**

# **UJI COBA DAN PEMBAHASAN**

Pada bab ini akan menjelaskan dan membahas tentang hasil dari implementasi algoritma *Artificial Neural Network Backpropagation* untuk peramalan curah hujan di kabupaten Malang. Hasil pengujian berupa model *Neural Network* terbaik yang disajikan dalam bentuk tabel dan plot data, dengan *error* yang akan dihitung menggunakan *MSE*, *WMAPE*, dan besar akurasi peramalannya.

## **4.1 Pengujian Model**

Pengujian ini bertujuan untuk menemukan model yang paling optimal untuk peramalan curah hujan. Proses pengujian ini akan menggunakan 10 model yang berbeda seperti yang ditampilkan dalam tabel 4.1 berikut:

| N <sub>0</sub> | <b>Nama Model</b> | <b>Hidden</b><br>Layer | <b>Neuron</b>  | Input          | <b>Learning</b><br>Rate | <b>Epoch</b> |
|----------------|-------------------|------------------------|----------------|----------------|-------------------------|--------------|
| $\mathbf{1}$   | Model A           | 1                      | 3              | $\overline{4}$ | 0,5                     | 50           |
| $\overline{2}$ | Model B           | 1                      | 5              | 3              | 0,1                     | 100          |
| 3              | Model C           | $\overline{2}$         | 5              | 5              | 0,05                    | 300          |
| $\overline{4}$ | Model D           | $\overline{2}$         | 8              | 6              | 0,2                     | 100          |
| 5              | Model E           | 3                      | $\mathbf{1}$   | 3              | 0,08                    | 200          |
| 6              | Model F           | 3                      | $\overline{2}$ | 7              | 0,04                    | 500          |
| $\overline{7}$ | Model G           | $\overline{4}$         | $\overline{4}$ | 5              | 0,3                     | 400          |
| 8              | Model H           | $\overline{4}$         | 6              | 7              | 0,4                     | 300          |
| 9              | Model I           | 5                      | $\overline{4}$ | 3              | 0,1                     | 200          |
| 10             | Model J           | 5                      | 5              | $\overline{4}$ | 0,06                    | 50           |

Tabel 4.1 Daftar pengujian model ANN

Data latih yang akan digunakan adalah tahun 2000 hingga 2010, sedangkan untuk data ujinya menggunakan data curah hujan tahun 2011 hingga 2020. Percobaan akan dilakukan sesuai urutan yang akan dihitung nilai MSE dan nilai WMAPE-nya.

### 4.1.1 Pengujian Model A

Pengujian model A ini akan menggunakan parameter 1 *hidden layer*, 3 neuron, 4 *input*, 0,5 *learning rate*, dan 50 *epoch*. Hasil pengujian data ke-1 hingga ke-115 dapat dilihat pada tabel 4.2.

| Data ke-       | Data Asli      | <b>Hasil Peramalan</b> | <b>Error</b> |
|----------------|----------------|------------------------|--------------|
| $\mathbf{1}$   | 7,4516         | 6,7045                 | 0,7471       |
| $\overline{2}$ | 0,1667         | 1,2789                 | $-1,1123$    |
| 3              | 0,0645         | 0,6203                 | $-0,5557$    |
| $\overline{4}$ | $\overline{0}$ | 0,8126                 | $-0,8126$    |
| 5              | 0,0667         | 1,8861                 | $-1,8194$    |
| 6              | 2,0323         | 3,4335                 | $-1,4012$    |
| 7              | 9,5172         | 11,1475                | $-1,6302$    |
| 8              | 8,6452         | 11,844                 | $-3,1988$    |
| .              | .              | .                      | .            |
| 115            | 7,77           | 8,8781                 | $-1,1081$    |

Tabel 4.2 Hasil pengujian peramalan model A

Dapat dilihat bahwa *error* merupakan selisih antara data asli dengan hasil peramalan. Apabila hasil tersebut disajikan dalam bentuk plot data, maka dapat dilihat pada gambar 4.1, dengan grafik berwarna biru merupakan grafik target/data asli, dan grafik merah merupakan grafik hasil tes/percobaan.

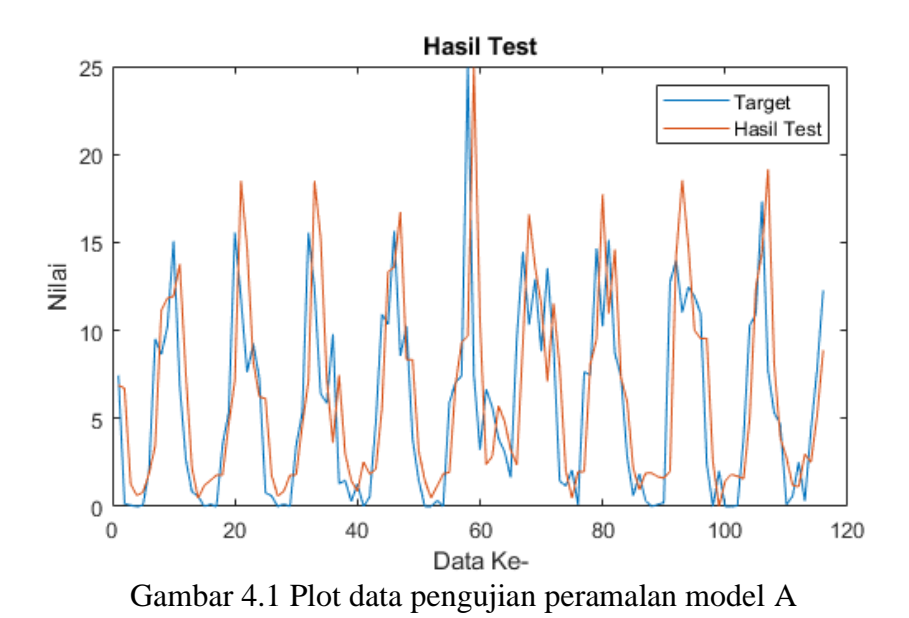

Percobaan pada model ini menghasilkan nilai MSE sebesar 2.969 dan WMAPE sebesar 25.4792%, diperoleh dari perhitungan,

$$
MSE = \frac{1}{115} (0.7471^2 + (-1.1123)^2 + \dots + (-1.1081)^2) = 2.969
$$
  

$$
WMAPE = \frac{|0.7471| + |-1.1123| + \dots + |-1.1081|}{|7.4516| + |0.1667| + \dots + |7.77|} \times 100 = 25.4792\%
$$

Apabila ditinjau pada tabel 2.3, hasil peramalan tersebut masuk dalam kategori hasil peramalan sedang.

## 4.1.2 Pengujian Model B

Pengujian model B ini menggunakan parameter 1 *hidden layer*, 5 neuron, 3 *input*, 0,1 *learning rate*, dan 100 *epoch*. Hasil pengujian data ke-1 hingga ke-116 dapat dilihat pada tabel 4.3.

**Data ke- Data Asli Hasil Peramalan Error** 1 5,3333 4,9955 0,3378 2 7,4516 7,4682 -0,0166 3 0,1667 0,4606 -0,2939

Tabel 4.3 Hasil pengujian peramalan model B

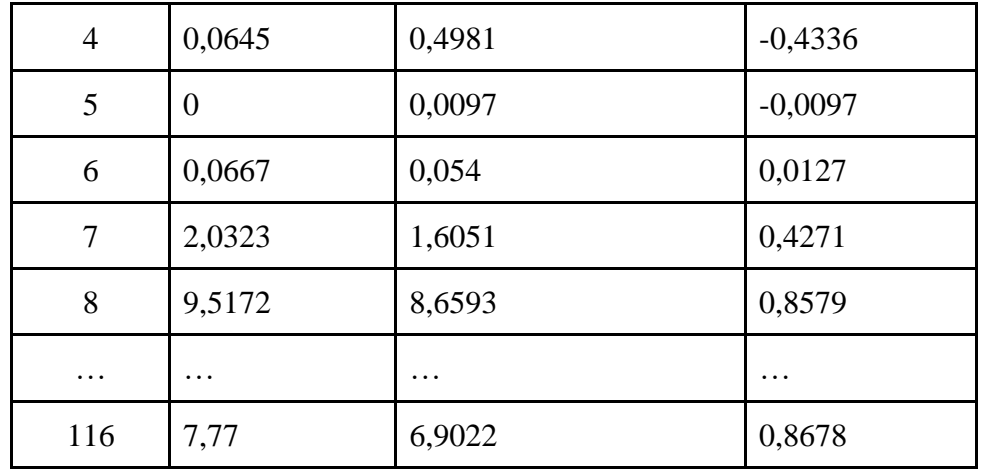

*Error* merupakan selisih antara data asli dengan hasil peramalan. Apabila hasil tersebut disajikan dalam bentuk plot data, maka dapat dilihat pada gambar 4.2, dengan grafik berwarna biru merupakan grafik target/data asli, dan grafik merah merupakan grafik hasil tes/percobaan.

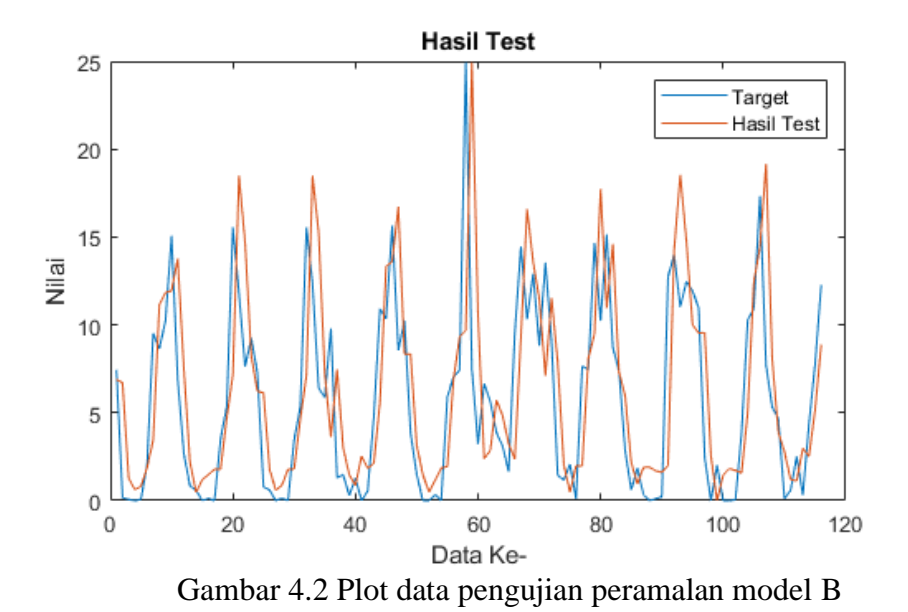

Percobaan pada model ini menghasilkan nilai MSE sebesar 0.17056 dan WMAPE sebesar 5.6036%, diperoleh dari perhitungan,

$$
MSE = \frac{1}{116} (0,3378^{2} + (-0,0166)^{2} + \dots + (-0,2939)^{2}) = 0.17056
$$
  

$$
WMAPE = \frac{|0,3378| + |-0,0166| + \dots + |-0,2939|}{|5,3333| + |7,4516| + \dots + |7,77|} \times 100 = 5.6036\%
$$

Apabila ditinjau pada tabel 2.3, hasil peramalan tersebut masuk dalam kategori hasil peramalan sangat baik.

# 4.1.3 Pengujian Model C

Pengujian model C ini akan menggunakan parameter 2 *hidden layer*, 5 neuron, 5 *input*, 0,05 *learning rate*, dan 100 *epoch*. Hasil pengujian data ke-1 hingga ke-114 dapat dilihat pada tabel 4.3.

**Data ke- Data Asli Hasil Peramalan Error** 1 0,1667 2,5361 -2,3694 2 0,0645 2,013 -1,9485  $3 \t 0 \t 1,347 \t -1,347$ 4 0,0667 2,8326 -2,7659 5 2,0323 6,6173 -4,5851 6 | 9,5172 | 12,8559 | -3,3386 7 8,6452 15,2635 -6,6183 8 10,2143 18,3249 -8,1106 … … … …  $114$  |  $7,77$  |  $10,778$  |  $-3,008$ 

Tabel 4.4 Hasil pengujian peramalan model C

*Error* merupakan selisih antara data asli dengan hasil peramalan. Apabila hasil tersebut disajikan dalam bentuk plot data, maka dapat dilihat pada gambar 4.3, dengan grafik berwarna biru merupakan grafik target/data asli, dan grafik merah merupakan grafik hasil tes/percobaan.

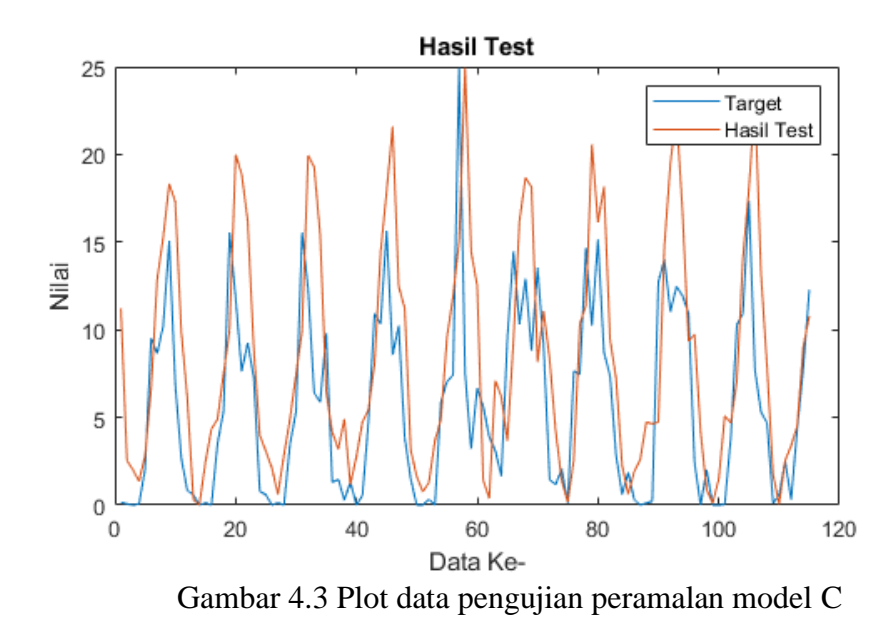

Percobaan pada model ini menghasilkan nilai MSE sebesar 17.3474 dan WMAPE sebesar 61.1503%, diperoleh dari perhitungan,

$$
MSE = \frac{1}{114} \left( (-2,3694)^2 + (-1,9485)^2 + \dots + (-3,008)^2 \right) = 17.3474
$$
\n
$$
WMAPE = \frac{|-2,3694| + |-1,9485| + \dots + |-3,008|}{|0,1667| + |0,0645| + \dots + |7,77|} \times 100 = 61.1503\%
$$

Apabila ditinjau pada tabel 2.3, hasil peramalan tersebut masuk dalam kategori hasil peramalan buruk.

## 4.1.4 Pengujian Model D

Pengujian model D ini menggunakan parameter 2 *hidden layer*, 8 neuron, 6 *input*, 0,2 *learning rate*, dan 400 *epoch*. Hasil pengujian data ke-1 hingga ke-113 dapat dilihat pada tabel 4.4.

**Data ke- Data Asli Hasil Peramalan Error** 1 0,0645 1,7886 -1,7241 2  $\begin{array}{|c|c|c|c|c|c|c|c|} \hline 0 & 1,669 & -1,669 \hline \end{array}$ 3 0,0667 4,0517 -3,985

Tabel 4.5 Hasil pengujian peramalan model D

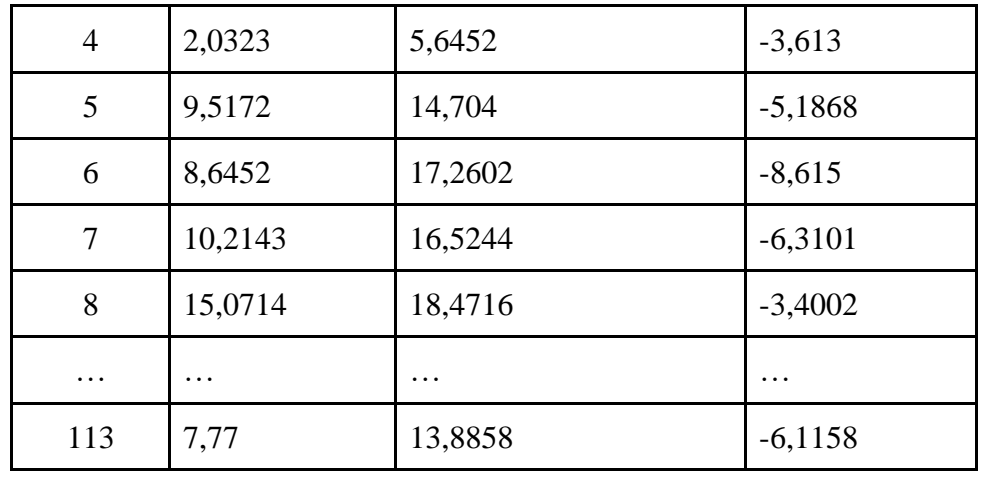

*Error* merupakan selisih antara data asli dengan hasil peramalan. Apabila hasil tersebut disajikan dalam bentuk plot data, maka dapat dilihat pada gambar 4.4, dengan grafik berwarna biru merupakan grafik target/data asli, dan grafik merah merupakan grafik hasil tes/percobaan.

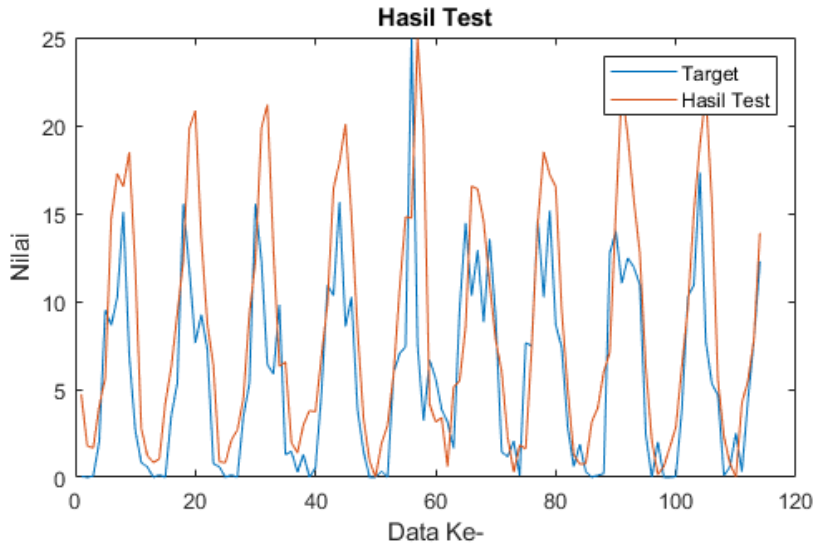

Gambar 4.4 Plot data pengujian peramalan model D

Percobaan pada model ini menghasilkan nilai MSE sebesar 19.5839 dan WMAPE sebesar 62.3381%, diperoleh dari perhitungan,

$$
MSE = \frac{1}{113} \left( (-1,7241)^2 + (-1,669)^2 + \dots + (-6,1158)^2 \right) = 19.5839
$$
\n
$$
WMAPE = \frac{|-1,7241| + |-1,669| + \dots + |-6,1158|}{|0,0645| + |0| + \dots + |7,77|} \times 100 = 62.3381\%
$$

Apabila ditinjau pada tabel 2.3, hasil peramalan tersebut masuk dalam kategori hasil peramalan buruk.

# 4.1.5 Pengujian Model E

Pengujian model E ini menggunakan parameter 3 *hidden layer*, 1 neuron, 3 *input*, 0,08 *learning rate*, dan 200 *epoch*. Hasil pengujian data ke-1 hingga ke-116 dapat dilihat pada tabel 4.5.

| Data ke-       | Data Asli | <b>Hasil Peramalan</b> | <b>Error</b> |
|----------------|-----------|------------------------|--------------|
| $\mathbf{1}$   | 5,3333    | 12,2937                | $-6,9604$    |
| $\overline{2}$ | 7,4516    | 9,3257                 | $-1,8741$    |
| 3              | 0,1667    | 5,6237                 | $-5,4571$    |
| $\overline{4}$ | 0,0645    | $\boldsymbol{0}$       | 0,0645       |
| 5              | $\Omega$  | 0,6582                 | $-0,6582$    |
| 6              | 0,0667    | 0,6749                 | $-0,6082$    |
| $\overline{7}$ | 2,0323    | 2,273                  | $-0,2407$    |
| 8              | 9,5172    | 9,757                  | $-0,2398$    |
| .              | .         | .                      | .            |
| 116            | 7,77      | 10,0498                | $-2,2798$    |

Tabel 4.6 Hasil pengujian peramalan model E

*Error* merupakan selisih antara data asli dengan hasil peramalan. Apabila hasil tersebut disajikan dalam bentuk plot data, maka dapat dilihat pada gambar 4.5, dengan grafik berwarna biru merupakan grafik target/data asli, dan grafik merah merupakan grafik hasil tes/percobaan.

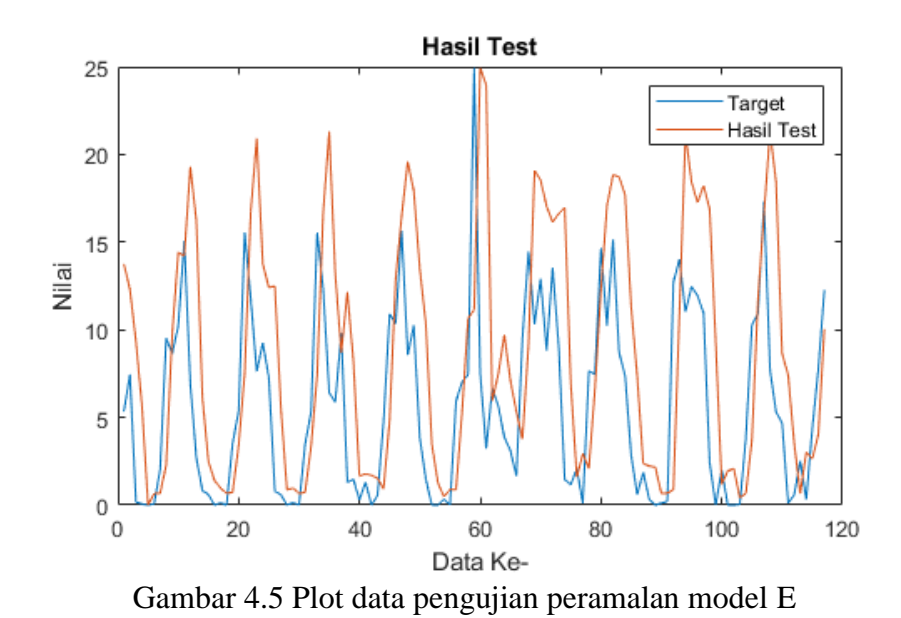

Percobaan pada model ini menghasilkan nilai MSE sebesar 18.6456 dan WMAPE sebesar 55.6322%, diperoleh dari perhitungan,

$$
MSE = \frac{1}{116} \left( (-6,9604)^2 + (-1,8741)^2 + \dots + (-2,2798)^2 \right) = 18.6456
$$
\n
$$
WMAPE = \frac{|-6,9604| + |-1,8741| + \dots + |-2,2798|}{|5,3333| + |7,4516| + \dots + |7,77|} \times 100 = 55.6322\%
$$

Apabila ditinjau pada tabel 2.3, hasil peramalan tersebut masuk dalam kategori hasil peramalan buruk.

## 4.1.6 Pengujian Model F

Pengujian model F ini menggunakan parameter 3 *hidden layer*, 2 neuron, 7 *input*, 0,04 *learning rate*, dan 500 *epoch*. Hasil pengujian data ke-1 hingga ke-112 dapat dilihat pada tabel 4.6.

**Data ke- Data Asli Hasil Peramalan Error** 1 0 3,9003 -3,9003 2 0,0667 3,4695 -3,4028 3 2,0323 1,2161 0,8162

Tabel 4.7 Hasil pengujian peramalan model F

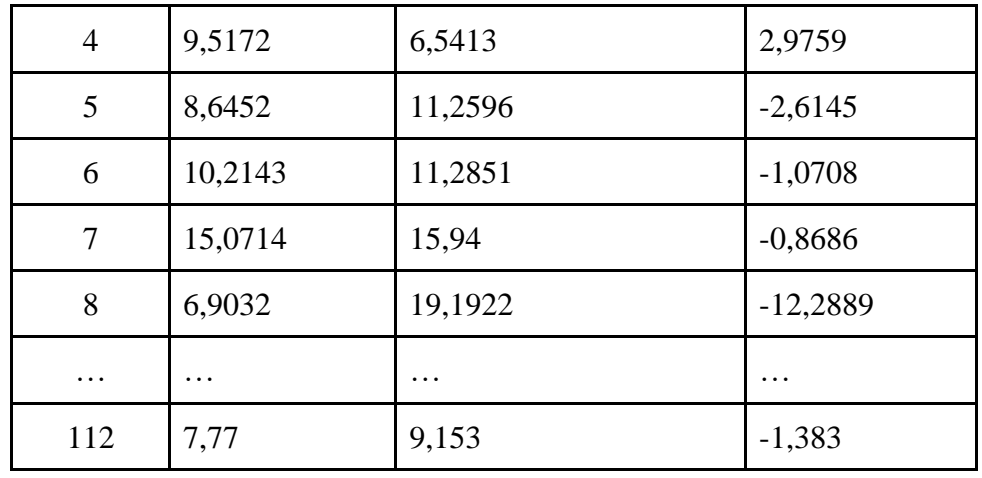

*Error* merupakan selisih antara data asli dengan hasil peramalan. Apabila hasil tersebut disajikan dalam bentuk plot data, maka dapat dilihat pada gambar 4.6, dengan grafik berwarna biru merupakan grafik target/data asli, dan grafik merah merupakan grafik hasil tes/percobaan.

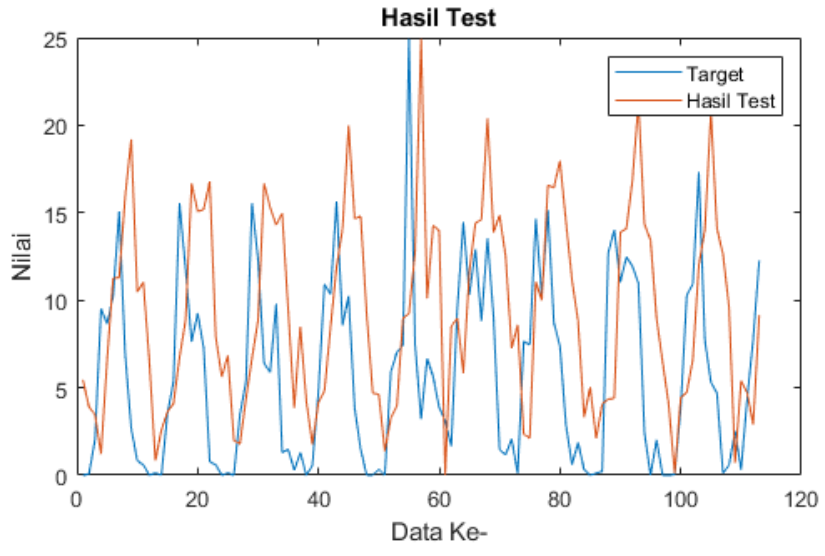

Gambar 4.6 Plot data pengujian peramalan model F

Percobaan pada model ini menghasilkan nilai MSE sebesar 36.6619 dan WMAPE sebesar 86.9375%, diperoleh dari perhitungan,

$$
MSE = \frac{1}{112} ((-3,9003)^2 + (-3,4028)^2 + \dots + (-1,383)^2) = 36.6619
$$
  

$$
WMAPE = \frac{|-3,9003| + |-3,4028| + \dots + |-1,383|}{|0| + |0,0667| + \dots + |7,77|} \times 100 = 86.9375\%
$$

Apabila ditinjau pada tabel 2.3, hasil peramalan tersebut masuk dalam kategori hasil peramalan buruk.

# 4.1.7 Pengujian Model G

Pengujian model G ini menggunakan parameter 4 *hidden layer*, 4 neuron, 5 *input*, 0,3 *learning rate*, dan 400 *epoch*. Hasil pengujian data ke-1 hingga ke-114 dapat dilihat pada tabel 4.7.

**Data ke- Data Asli Hasil Peramalan Error** 1 0,1667 1,8473 -1,6807 2 0,0645 5,8313 -5,7668  $3 \t | 0 \t | 6,4348 \t | -6,4348$ 4 0,0667 8,0611 -7,9945 5 2,0323 12,0565 -10,0242 6 | 9,5172 | 16,6883 | -7,171 7 8,6452 12,6613 -4,0161 8 10,2143 14,68 14,4657 … … … … 114 7,77 13,3333 -5,5633

Tabel 4.8 Hasil pengujian peramalan model G

*Error* merupakan selisih antara data asli dengan hasil peramalan. Apabila hasil tersebut disajikan dalam bentuk plot data, maka dapat dilihat pada gambar 4.7, dengan grafik berwarna biru merupakan grafik target/data asli, dan grafik merah merupakan grafik hasil tes/percobaan.

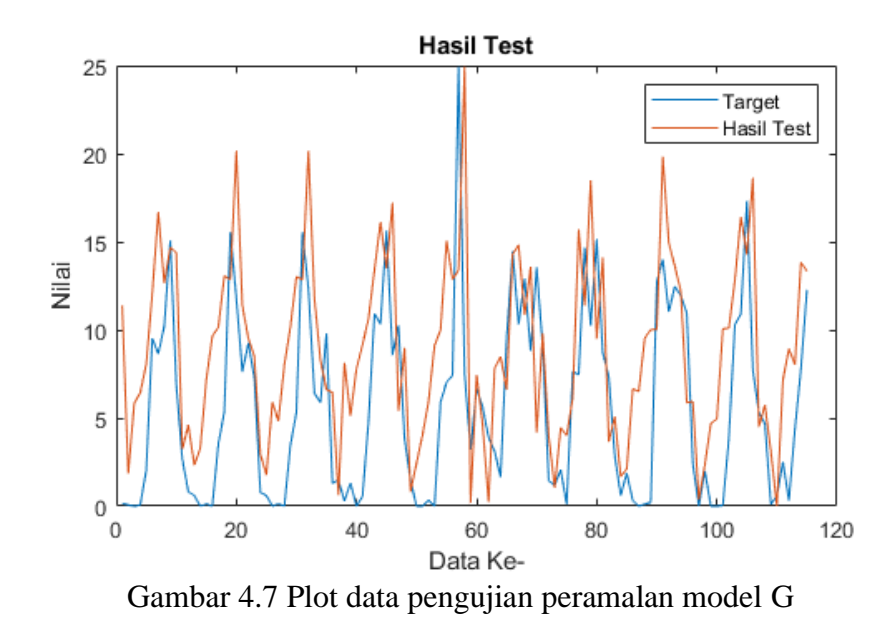

Percobaan pada model ini menghasilkan nilai MSE sebesar 31.3194 dan WMAPE sebesar 83.4231%, diperoleh dari perhitungan,

$$
MSE = \frac{1}{114} ((-1,6807)^2 + (-5,7668)^2 + \dots + (-5,5633)^2) = 31.3194
$$
  

$$
WMAPE = \frac{|-1,6807| + |-5,7668| + \dots + |-5,5633|}{|0,1667| + |0,0645| + \dots + |7,77|} \times 100 = 83.4231\%
$$

Apabila ditinjau pada tabel 2.3, hasil peramalan tersebut masuk dalam kategori hasil peramalan buruk.

### 4.1.8 Pengujian Model H

Pengujian model H ini menggunakan parameter 4 *hidden layer*, 6 neuron, 7 *input*, 0,4 *learning rate*, dan 300 *epoch*. Hasil pengujian data ke-1 hingga ke-112 dapat dilihat pada tabel 4.8.

**Data ke- Data Asli Hasil Peramalan Error** 1 0 5,0925 -5,0925 2 | 0,0667 | 1,2194 | -1,1527 3 2,0323 5,8589 -3,8267

Tabel 4.9 Hasil pengujian peramalan model H

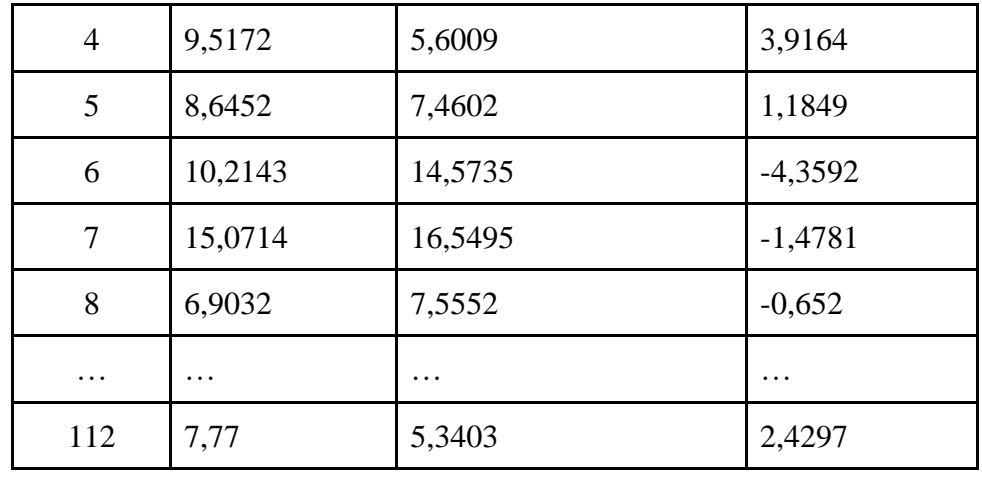

*Error* merupakan selisih antara data asli dengan hasil peramalan. Apabila hasil tersebut disajikan dalam bentuk plot data, maka dapat dilihat pada gambar 4.8, dengan grafik berwarna biru merupakan grafik target/data asli, dan grafik merah merupakan grafik hasil tes/percobaan.

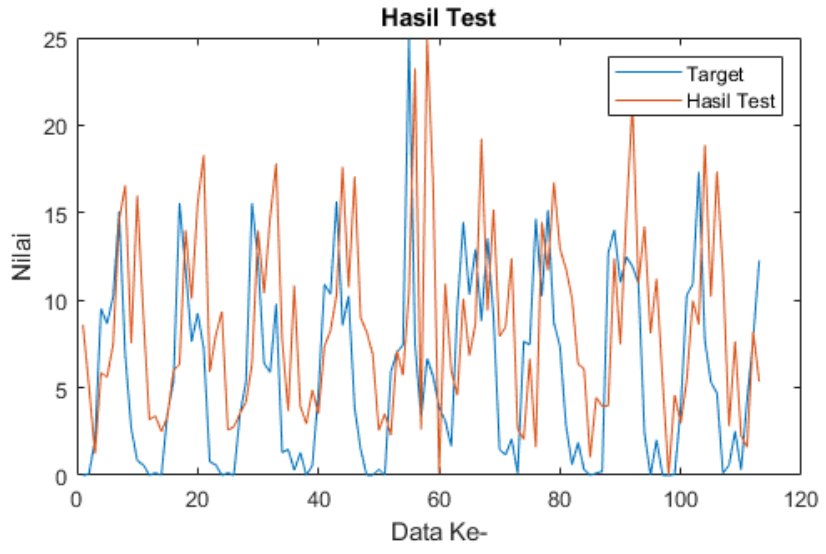

Gambar 4.8 Plot data pengujian peramalan model H

Percobaan pada model ini menghasilkan nilai MSE sebesar 27.7248 dan WMAPE sebesar 70.0181%, diperoleh dari perhitungan,

$$
MSE = \frac{1}{112} ((-5,0925)^2 + (-1,1527)^2 + \dots + 2,4297^2) = 27.7248
$$
  

$$
WMAPE = \frac{|-5,0925| + |-1,1527| + \dots + |2,4297|}{|0| + |0,0667| + \dots + |7,77|} \times 100 = 70.0181\%
$$
Apabila ditinjau pada tabel 2.3, hasil peramalan tersebut masuk dalam kategori hasil peramalan buruk.

# 4.1.9 Pengujian Model I

Pengujian model I ini menggunakan parameter 5 *hidden layer*, 4 neuron, 3 *input*, 0,1 *learning rate*, dan 200 *epoch*. Hasil pengujian data ke-1 hingga ke-116 dapat dilihat pada tabel 4.9.

| Data ke-       | Data Asli | <b>Hasil Peramalan</b> | <b>Error</b> |
|----------------|-----------|------------------------|--------------|
| $\mathbf{1}$   | 5,3333    | 14,027                 | $-8,6937$    |
| 2              | 7,4516    | 15,1077                | $-7,6561$    |
| 3              | 0,1667    | 7,3772                 | $-7,2106$    |
| $\overline{4}$ | 0,0645    | 4,3029                 | $-4,2384$    |
| 5              | 0         | 0,0954                 | $-0,0954$    |
| 6              | 0,0667    | 0,0578                 | 0,0089       |
| $\overline{7}$ | 2,0323    | 1,7193                 | 0,313        |
| 8              | 9,5172    | 8,8202                 | 0,6971       |
| .              | .         | .                      | .            |
| 116            | 7,77      | 8,8052                 | $-1,0352$    |

Tabel 4.10 Hasil pengujian peramalan model I

*Error* merupakan selisih antara data asli dengan hasil peramalan. Apabila hasil tersebut disajikan dalam bentuk plot data, maka dapat dilihat pada gambar 4.9, dengan grafik berwarna biru merupakan grafik target/data asli, dan grafik merah merupakan grafik hasil tes/percobaan.

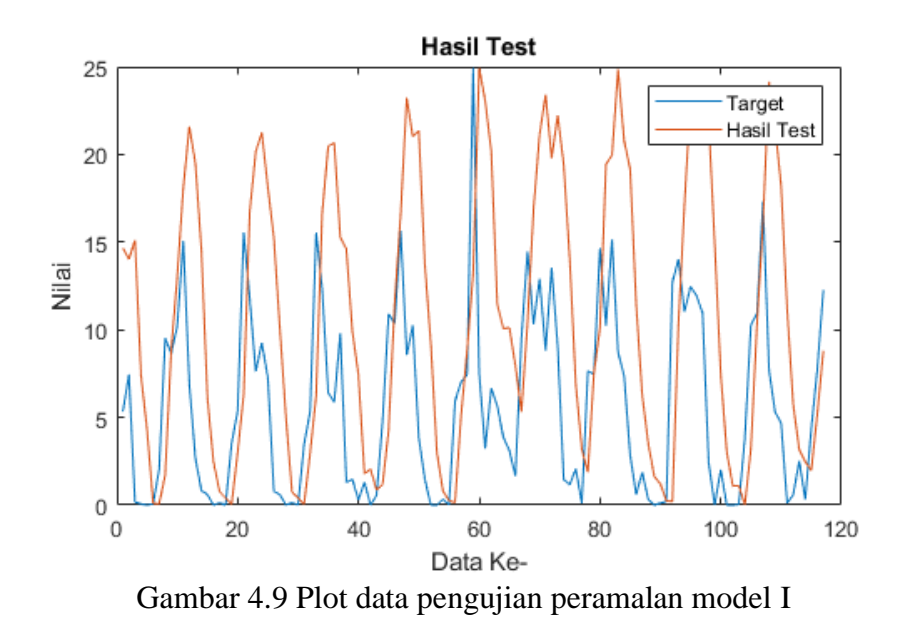

Percobaan pada model ini menghasilkan nilai MSE sebesar 47.2243 dan WMAPE sebesar 91.2198%, diperoleh dari perhitungan,

$$
MSE = \frac{1}{115} \left( (-8,6937)^2 + (-7,6561)^2 + \dots + (-1,0352)^2 \right) = 47.2243
$$
\n
$$
WMAPE = \frac{|-8,6937| + |-7,6561| + \dots + |-1,0352|}{|5,3333| + |7,4516| + \dots + |7,77|} \times 100 = 91.2198\%
$$

Apabila ditinjau pada tabel 2.3, hasil peramalan tersebut masuk dalam kategori hasil peramalan buruk.

## 4.1.10 Pengujian Model J

Pengujian model J ini menggunakan parameter 5 *hidden layer*, 5 neuron, 4 *input*, 0,06 *learning rate*, dan 50 *epoch*. Hasil pengujian data ke-1 hingga ke-115 dapat dilihat pada tabel 4.10.

**Data ke- Data Asli Hasil Peramalan Error** 1 7,4516 5,4348 2,0168 2 | 0,1667 | 12,9142 | -12,7476 3 0,0645 3,6874 -3,6229

Tabel 4.11 Hasil pengujian peramalan model J

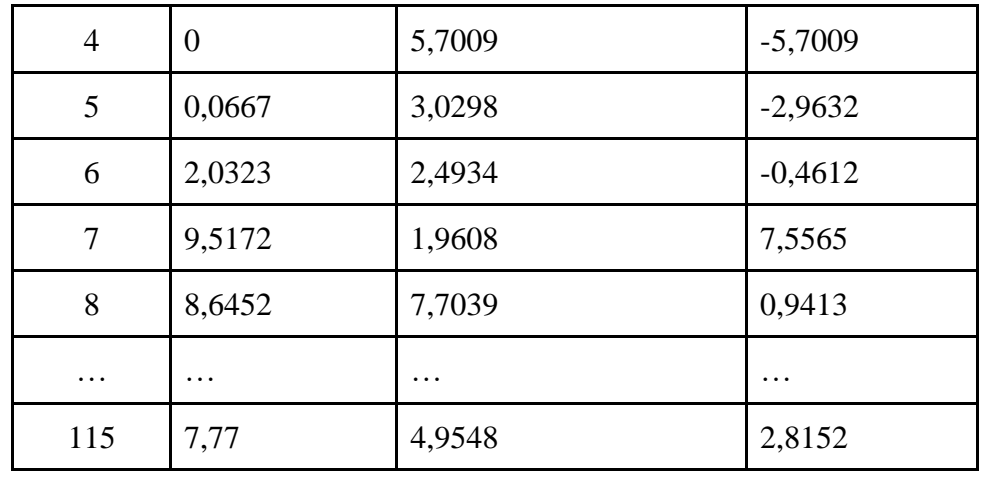

*Error* merupakan selisih antara data asli dengan hasil peramalan. Apabila hasil tersebut disajikan dalam bentuk plot data, maka dapat dilihat pada gambar 4.10, dengan grafik berwarna biru merupakan grafik target/data asli, dan grafik merah merupakan grafik hasil tes/percobaan.

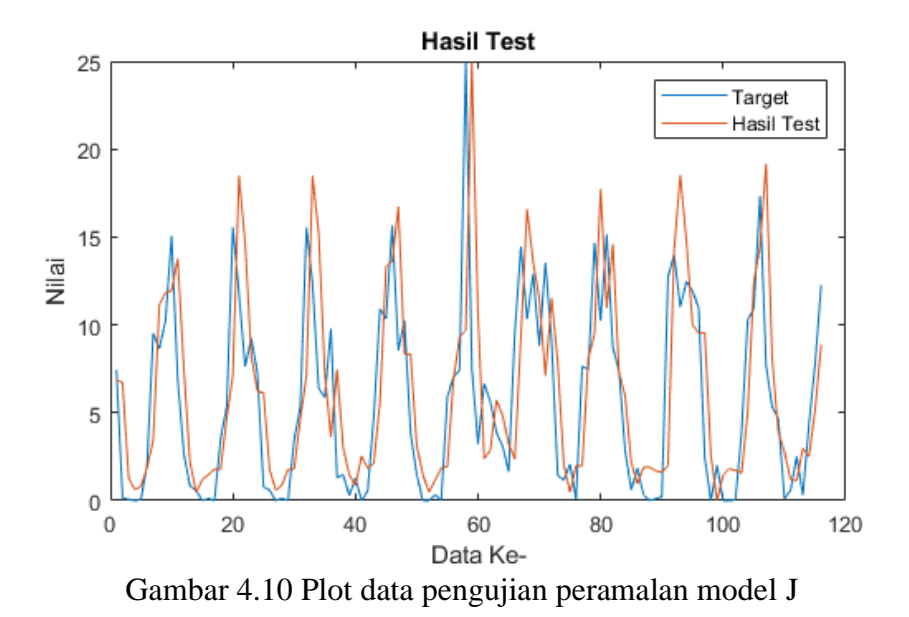

Percobaan pada model ini menghasilkan nilai MSE sebesar 42.1293 dan WMAPE sebesar 93.6525%, diperoleh dari perhitungan,

$$
MSE = \frac{1}{115} (2,0168^2 + (-12,7476)^2 + \dots + 2,8152^2) = 42.1293
$$
  

$$
WMAPE = \frac{|2,0168| + |-12,7476| + \dots + |2,8152|}{|7,4516| + |0,1667| + \dots + |7,77|} \times 100 = 25.4792\%
$$

Apabila ditinjau pada tabel 2.3, hasil peramalan tersebut masuk dalam kategori hasil peramalan buruk.

# **4.2 Hasil Pengujian Model**

Pada bab 4.1 telah dilakukan pengujian model dari 10 model yang berbeda. Hasil 10 model tersebut dihimpun dalam tabel 4.11 dibawah ini.

| Model ke-     | <b>MSE</b> | <b>WMAPE</b> | Akurasi Peramalan |
|---------------|------------|--------------|-------------------|
| $\mathbf{A}$  | 2,969      | 25,4792%     | 74,5208%          |
| B             | 0,17056    | 5,6036%      | 94,3964%          |
| $\mathcal{C}$ | 17,3474    | 61,1503%     | 38,8497%          |
| D             | 19,5839    | 62,3381%     | 37,6619%          |
| E             | 18,6456    | 55,6322%     | 44,3678%          |
| $\mathbf F$   | 36,6619    | 86,9375%     | 13,0625%          |
| G             | 31,3194    | 83,4231%     | 16,5769%          |
| H             | 27,7248    | 70,0181%     | 29,9819%          |
| I             | 47,2243    | 91,2198%     | 8,7802%           |
| J             | 42,1293    | 93,6525%     | 6,3475%           |

Tabel 4.12 Hasil pengujian model

Tabel tersebut menampilkan nilai MSE, WMAPE, dan akurasi dari 10 model yang berbeda. Nilai akurasi diambil dari 100% dikurangi hasil dari WMAPE (Widodo et al., 2017). Dari pegujian tersebut, hasil terbaik pertama yaitu pada model B dengan hasil akurasi 94,3964%, dan hasil terendah pada model J dengan akurasi 6,3475%. Hasil tersebut apabila disajikan dalam grafik yang diurutkan dari hasil terkecil ke terbesar dapat dilihat dalam gambar 4.11.

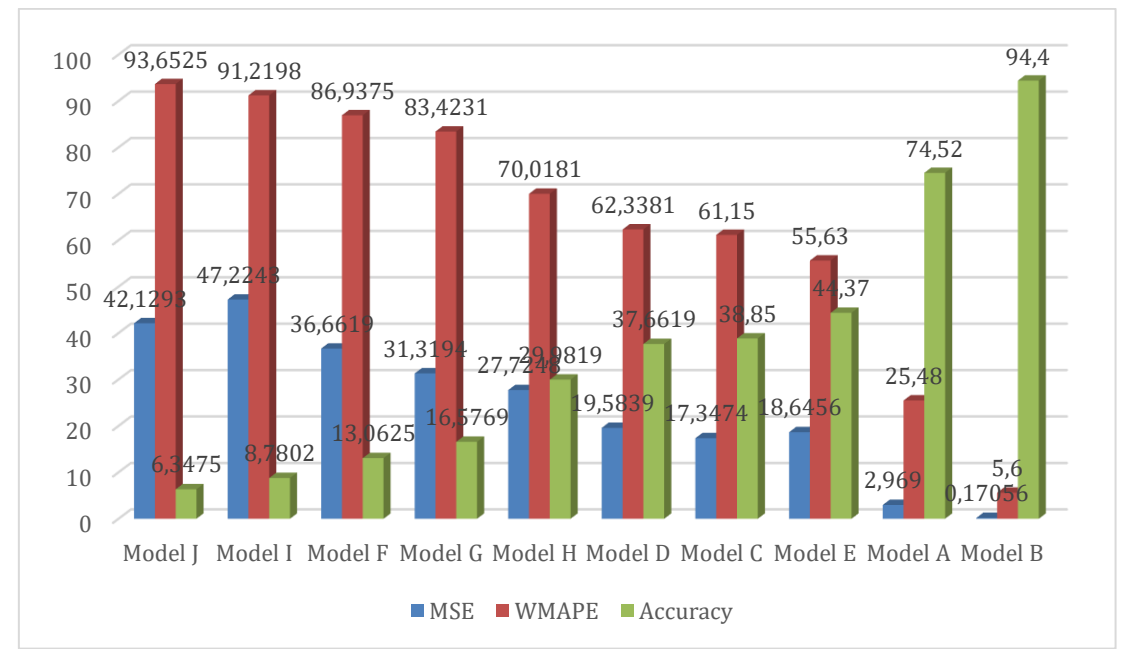

Gambar 4.11 Grafik 10 model peramalan dari yang terkecil ke terbesar

Melalui penelitian ini, diharapkan dapat membantu sesama umat manusia untuk saling mengingatkan dan menjaga satu sama lain agar terhindar dari mara bahaya cuaca buruk, yang dapat menyebabkan banjir dan tanah longsor, *naudzubillah min dzalik*. Seperti yang telah disebutkan dalam surat Adz-Dzariyat ayat 55 yang berbunyi,

> وَذَكِّرْ فَاِنَّ الذِّكْرٰى تَنْفَعُ الْمُؤْمِنِيْنَ ڹ ن ∕' أ َ ِ ِّي<br>أ أ َ

*"Dan tetaplah memberi peringatan, karena sesungguhnya peringatan itu bermanfaat bagi orang-orang yang beriman." (Q.S Adz-Dzariyat ayat 55).*

Selain surat Adz Dzariyat ayat 55 untuk menjadi pendorong semangat dalam mengingatkan dan menasehati, banyak hadits yang juga bisa menambah motivasi. Antara lain yang berasal dari Abu Hurairah RA, bahwa Rasulullah SAW bersabda yang artinya,

*"Barang siapa mengajak kepada kebaikan, maka ia akan mendapat pahala sebanyak pahala yang diperoleh orang-orang yang mengikutinya tanpa mengurangi pahala mereka sedikitpun. Sebaliknya, barangsiapa mengajak kepada kesesatan, maka ia akan mendapat dosa sebanyak yang diperoleh orang-orang yang* 

*mengikutinya tanpa mengurangi dosa mereka sedikitpun." (HR Muslim no. 4831 disahihkan oleh ijma' Ulama).*

Selain itu, kita juga tidak boleh mengeluh sedikitpun akan cobaan yang telah diberikan oleh Allah SWT kepada kita. Cobaan seperti bencana alam merupakan cara Allah untuk memberikan pelajaran kepada seseorang agar bisa menjadi sosok yang lebih baik. Seperti yang telah difirmankan oleh Allah dalam surat Al-Baqarah ayat 155-157 yang berbunyi,

وَلَنَبْلُوَنَّكُمْ بِشَيْءٍ مِّنَ الْخَوْفِ وَالْجُوْعِ وَنَقْصٍ مِّنَ الْأَمْوَالِ وَالْأَنْفُسِ وَالثَّمَرٰتِّ وَبَشِّرِ الصِّبِرِيْنَ ﴾ اَلَّذِيْنَ اِذَآ َ ِ ٍ أ ِ ب أ َ أ .<br>. َ  $\frac{1}{2}$ ا  $\ddot{\phantom{0}}$ ي  $\frac{1}{2}$ ب َ ا<br>نما  $\overline{a}$ َ ا َ أ َ ِ<br>م .<br>أ َ أ َ أ لُّفَ عَلَيْهِمْ صَلَوْتٌ مِّنْ رَّ; أ ِ<br>م  $\overline{\phantom{a}}$ أ َ ِٕى ֺ֦֧֦֧֦֧֦֦֦֦֦֦֦֦֦֦֦֦֦֦֦֦֦֦֦֦֦֦֦֦֝ ֖֖֖֖֖֖ׅ֧֧֧֧֧֚֚֚֚֚֚֚֚֚֚֚֚֡֡֡֓֓֓֡֡֡֡֡֬֓֓֓֡֬֓֓֓֓֡֡֡֬֓֓֡֡֡֬֝֓֓֡֬֝֓֝֬֝֬ ُول ۞ ا ِ<br>بِ َصَابَتْهُمْ مُّصِيْبَةٌ ءقَالُوْٓا اِنَّا لِلّٰهِ وَاِنَّآ اِلَيْهِ رٰجِعُوْنَۖ ﴾ أُولْبِكَ عَلَيْهِمْ صَلَوٰتٌ مِّنْ رَبِّمِمْ وَرَحْمَةٌ وَأُولْبِكَ هُمُ الْمُهْتَدُوْنَ أ ِ **:** ِ  $\overline{)}$ ا َ ِم ٰ  $, \vert$ أ ٍ<br>ن َ ب أ أ َ  $\overline{\phantom{a}}$ ا َ أ أ ت  $\epsilon$ ِٕى ֢֚<br>֧֦֧֦֦֦֦֝֓֕֓֡֘֝֟֡֡֟֓֡֟֡֡֟֡֡֡֡֟֜ ٰ رَحْمَةٌ <u>مَ</u>وَأُولُ<br>-ا َ ر.<br>ا

*"Dan Kami pasti akan menguji kamu dengan sedikit ketakutan, kelaparan, kekurangan harta, jiwa, dan buah-buahan. Dan sampaikanlah kabar gembira kepada orang-orang yang sabar, (yaitu) orang-orang yang apabila ditimpa musibah, mereka berkata "Inna lillahi wa inna ilaihi raji'un" (sesungguhnya kami milik Allah dan kepada-Nya lah kami kembali). Mereka itulah yang memperoleh ampunan dan rahmat dari Tuhannya, dan mereka itulah orang-orang yang mendapat petunjuk." (Q.S Al-Baqarah ayat 155-157).*

Ayat tersebut menyiratkan bahwa tiap manusia akan dilanda dengan berbagai macam cobaan (ketakutan, kelaparan, kekurangan harta, jiwa, dan buah-buahan). Di antara orang-orang tersebut hanya orang-orang yang sabar dan tawakal lah yang bisa memperoleh pengampunan dan petunjuk.

Allah juga tidak akan menguji manusia dengan ujian yang di luar kemampuan umatnya, hal ini juga telah difirmankan oleh Allah dalam surat Al-Baqarah ayat 286 yang artinya, *"Allah tidak membebani seseorang melainkan sesuai dengan kesanggupannya."* (Q.S Al-Baqarah ayat 286).

#### **BAB V**

## **KESIMPULAN DAN SARAN**

Pada bab ini akan menjelaskan kesimpulan dari penelitian implementasi algoritma *Artificial Neural Network Backpropagation* untuk peramalan curah hujan di kabupaten Malang, yang telah dilakukan pada bab-bab sebelumnya. Juga saran yang bisa disampaikan apabila menggunakan penelitian ini sebagai referensi yang diharapkan dapat menghasilkan penelitian semakin baik untuk kedepannya.

### **5.1 Kesimpulan**

Melalui penelitian ini, dapat disimpulkan beberapa hal sebagai berikut:

- 1. Perubahan fitur pada model *Artificial Neural Network* sangat berpengaruh pada peramalan yang dihasilkan. Jika ditnjau dari tabel 4.11, parameter yang paling mempengaruhi hasil peramalan adalah banyaknya *hidden layer*, karena hasil model terbaik terjadi pada model B yang memiliki 1 *hidden layer,* dan model terendah terjadi pada model J yang memiliki 5 *hidden layer*. Semakin banyak *hidden layer* maka hasil akurasinya semakin kecil.
- 2. Diambil dari model ANN terbaik yakni model B dari tabel 4.11, besar kesalahan/*error* dan akurasi penerapan *Artificial Neural Network Backpropagation* dalam melakukan peramalan curah hujan di kabupaten Malang adalah MSE sebesar 0.17056, WMAPE 5,6036%, dan akurasi peramalan sebesar 94,3964% yang termasuk dalam kategori peramalan yang sangat baik.

## **5.2 Saran**

Saran yang dapat penulis sampaikan untuk penelitian selanjutnya adalah sebagai berikut:

- 1. Pada penelitian ini parameter yang digunakan hanya menggunakan data historis curah hujan saja, diharapkan pada penelitian selanjutnya bisa menggunakan parameter cuaca yang lain seperti temperatur udara, kelembaban udara, arah angin, kecepatan angin, dll.
- 2. Model dan arsitektur ANN pada penelitian ini menggunakan implementasi algoritma *gradient descent* sebagai optimasi, yakni optimasi yang umum dipakai pada model ANN. Sehingga pada penelitian selanjutnya diharapkan bisa menerapkan algoritma optimasi lain yang kemungkinan memiliki performa lebih baik seperti *Adaptive Gradient* (AdaGrad), *Adaptive Moment Estimation* (Adam), *Mini Batch Stochastic Gradient Descent* (MB-SGD), *Gradient Descent Momentum* (GDM), *Stochastic Gradient Descent* (SGD), dll. Atau mengkombinasikannya dengan algoritma lain seperti *Genetic Algorithm* (GA), *Particle Swarm Optimization* (PSO), *Fuzzy*, dll.

#### **DAFTAR PUSTAKA**

- Abhishek, K., Singh, M. P., Ghosh, S., & Anand, A. (2012). Weather forecasting model using artificial neural network. *Procedia Technology*, *4*, 311–318.
- Andrian, Y., & Ningsih, E. (2017). Prediksi curah hujan di Kota Medan menggunakan metode backpropagation neural network. *Seminar Nasional Informatika (SNIf)*, *1*(1), 184–189.
- Ashari, A., & Muniar, A. Y. (2015). Penerapan Jaringan Syaraf Tiruan dan Sistem Pakar untuk Mengidentifikasi Penyakit Pencernaan dengan Pengobatan Herbal. *Proceedings Konferensi Nasional Sistem Dan Informatika (KNS&I)*.
- *Banjir dan Longsor Terjang Kota Malang, Seorang Warga Hilang Diduga Tertimbun : Okezone News*. (n.d.). Retrieved April 26, 2021, from https://news.okezone.com/read/2021/01/18/519/2346662/banjir-dan-longsorterjang-kota-malang-seorang-warga-hilang-diduga-tertimbun
- *DATA ONLINE - PUSAT DATABASE - BMKG*. (n.d.). Retrieved April 26, 2021, from https://dataonline.bmkg.go.id/home
- Fadholi, A. (2013). Pemanfaatan suhu udara dan kelembaban udara dalam persamaan regresi untuk simulasi prediksi total hujan bulanan di Pangkalpinang. *CAUCHY: Jurnal Matematika Murni Dan Aplikasi*, *3*(1), 1–9.
- Fausett, L. V. (2006). *Fundamentals of neural networks: architectures, algorithms and applications*. Pearson Education India.
- Ferdiansyah, R. (n.d.). Analisis Model Perencanaan dan Pengendalian Persediaan Baby Product Studi Kasus di PT. Multi Indocitra, Tbk. *Operations Excellence*, *10*(1), 26–40.
- Ginting, R. (2007). Sistem produksi. *Yogyakarta: Graha Ilmu*.
- Handayani, L., & Adri, M. (2015). Pwenerapan JST (Backpropagation) untuk Prediksi curah hujan (Studi kasus: Kota Pekanbaru). *Seminar Nasional Teknologi Informasi Komunikasi Dan Industri*.
- Heizer, J., & Render, B. (2009). Manajemen operasi buku 1 edisi 9. *Jakarta: Salemba Empat*.
- Herjanto, E. (2007). *Manajemen Operasi (Edisi 3)*. Grasindo.
- Julpan, J., Nababan, E. B., & Zarlis, M. (2018). Analisis Fungsi Aktivasi Sigmoid Biner dan Sigmoid Bipolar dalam Algoritma Backpropagation pada Prediksi Kemampuan Siswa. *Jurnal Teknovasi: Jurnal Teknik Dan Inovasi*, *2*(1), 103–

Kiki, K., & Kusumadewi, S. (2004). Jaringan Saraf Tiruan dengan Metode Backpropagation untuk Mendeteksi Gangguan Psikologi. *Media Informatika*, *2*(2).

- Lahiri, S. K., & Ghanta, K. C. (2009). Artificial neural network model with the parameter tuning assisted by a differential evolution technique: The study of the hold up of the slurry flow in a pipeline. *Chemical Industry and Chemical Engineering Quarterly/CICEQ*, *15*(2), 103–117.
- Lewis, C. D. (1982). *Industrial and business forecasting methods: A practical guide to exponential smoothing and curve fitting*. Butterworth-Heinemann.
- Navianti, D. R., & Widjajati, F. A. (2012). Penerapan fuzzy inference system pada prediksi curah hujan di Surabaya Utara. *Jurnal Sains Dan Seni ITS*, *1*(1), A23– A28.
- Oktaviani, C., & Afdal, A. (2013). Prediksi Curah Hujan Bulanan menggunakan Jaringan Syaraf Tiruan dengan Beberapa Fungsi Pelatihan Backpropagation (Studi Kasus: Stasiun Meteorologi Tabing Padang, Tahun 2001-2012). *Jurnal Fisika Unand*, *2*(4).
- Prawaka, F., Zakaria, A., & Tugiono, S. (2016). Analisis Data Curah Hujan yang Hilang Dengan Menggunakan Metode Normal Ratio, Inversed Square Distance, dan Cara Rata-Rata Aljabar (Studi Kasus Curah Hujan Beberapa Stasiun Hujan Daerah Bandar Lampung). *Jurnal Rekayasa Sipil Dan Desain*, *4*(3), 397–406.
- Pressman, R. S., & Lunak, R. P. (2012). Buku Satu, Pendekatan Praktisi, Edisi ke7. *Yogyakarta: Andi*.
- Susanto, Y. (2016). *Peramalan Curah Hujan dengan Pendekatan Model ARIMA, Feed Forward Neural Network dan Hybrid (ARIMA-NN) di Banyuwangi*. Institut Teknologi Sepuluh Nopember.
- Sutawinaya, I. P., Astawa, I. N. G. A., & Hariyanti, N. K. D. (2017). Perbandingan Metode Jaringan Saraf Tiruan pada Peramalan Curah Hujan. *Logic: Jurnal Rancang Bangun Dan Teknologi*, *17*(2), 92–97.
- Syaifullah, M. D. (2014). Validasi data TRMM terhadap data curah hujan aktual di tiga DAS di Indonesia. *Jurnal Meteorologi Dan Geofisika*, *15*(2).
- Warsito, B., & Sumiyati, S. (2007). Prediksi Curah Hujan kota Semarang dengan Feedforward Neural Network Menggunakan Algoritma Quasi Newton BFGS dan Levenberg-Marquardt. *Jurnal Presipitasi*, *3*(2), 46–52.
- Widodo, A. P., Suhartono, S., Sarwoko, E. A., & Firdaus, Z. (2017). Akurasi Model Prediksi Metode Backpropagation Menggunakan Kombinasi Hidden Neuron

116.

Dengan Alpha. *Matematika*, *20*(2), 79–84.

Zacharis, N. Z. (2016). Predicting student academic performance in blended learning using Artificial Neural Networks. *International Journal of Artificial Intelligence and Applications*, *7*(5), 17–29.

# **LAMPIRAN DATA RATA-RATA CURAH HUJAN BULANAN DAERAH**

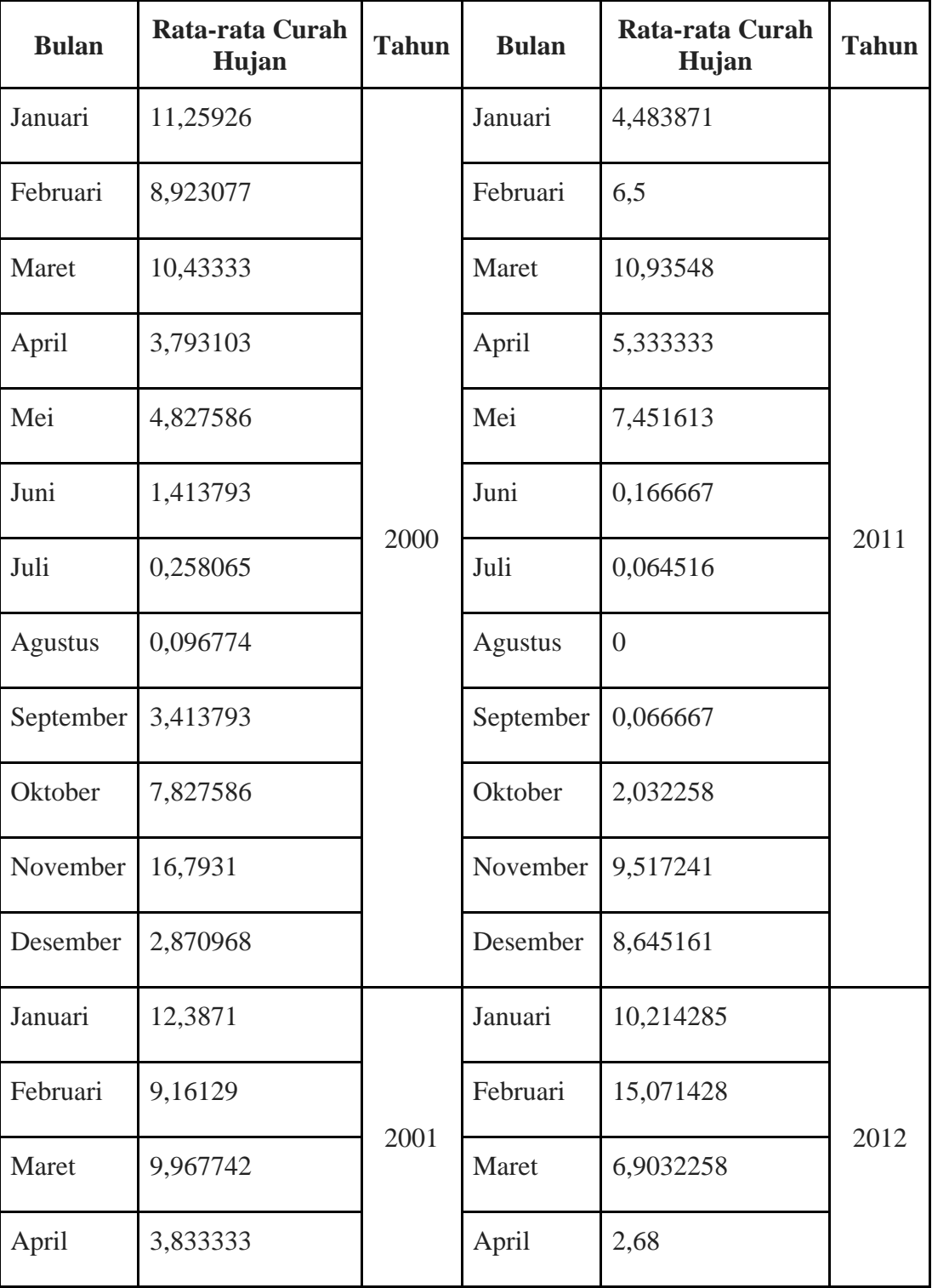

## **KABUPATEN MALANG TAHUN 2000 SAMPAI 2020**

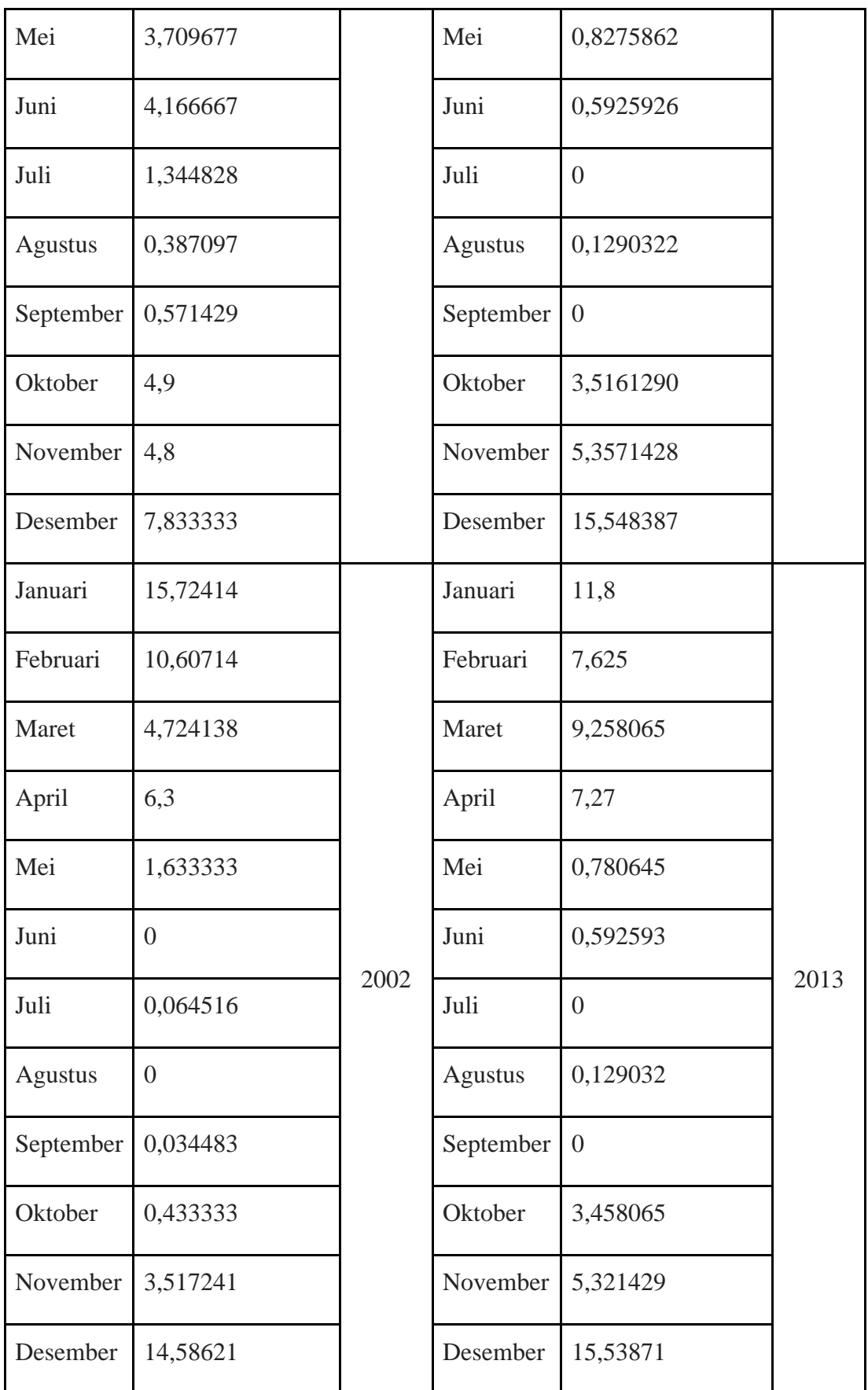

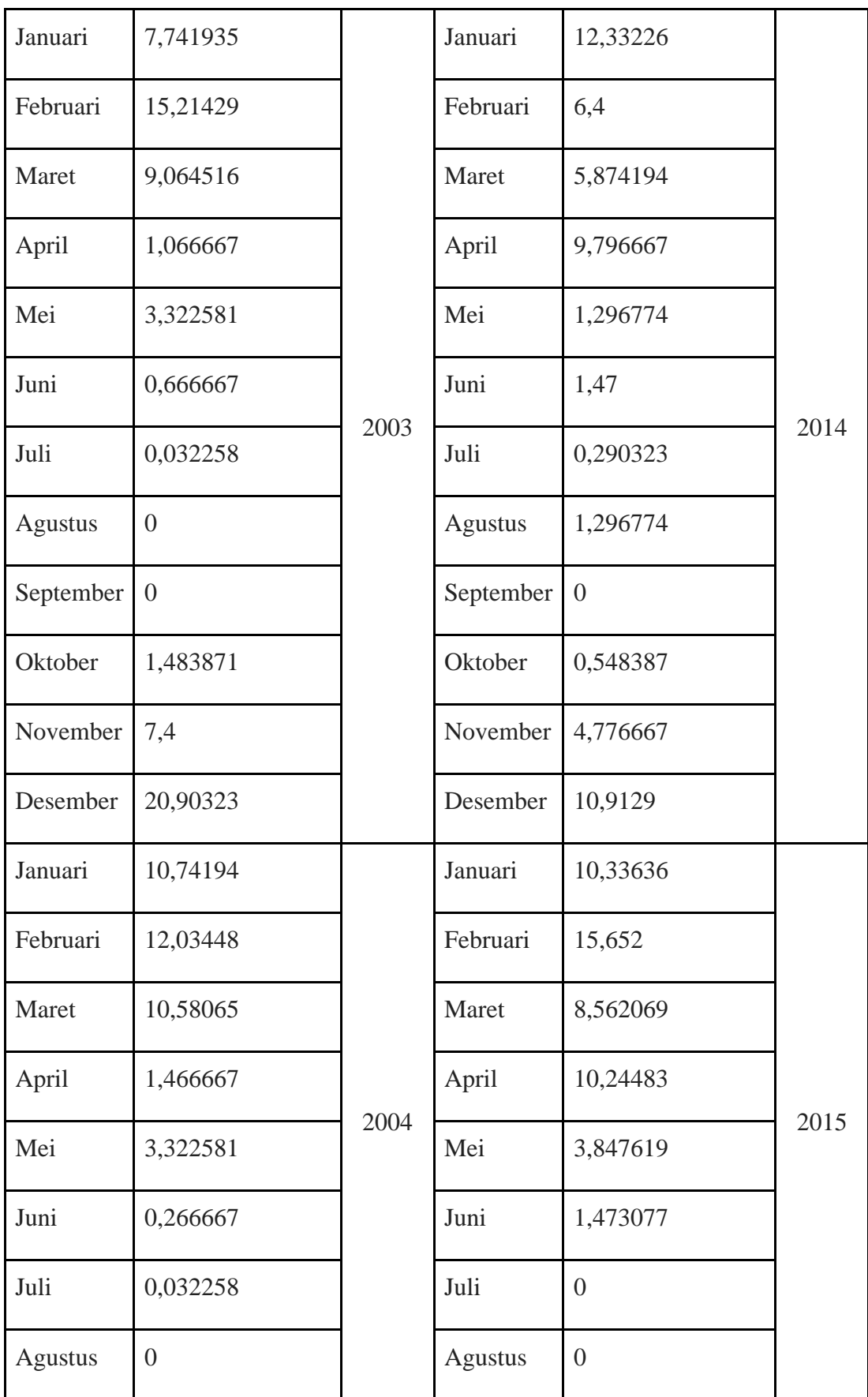

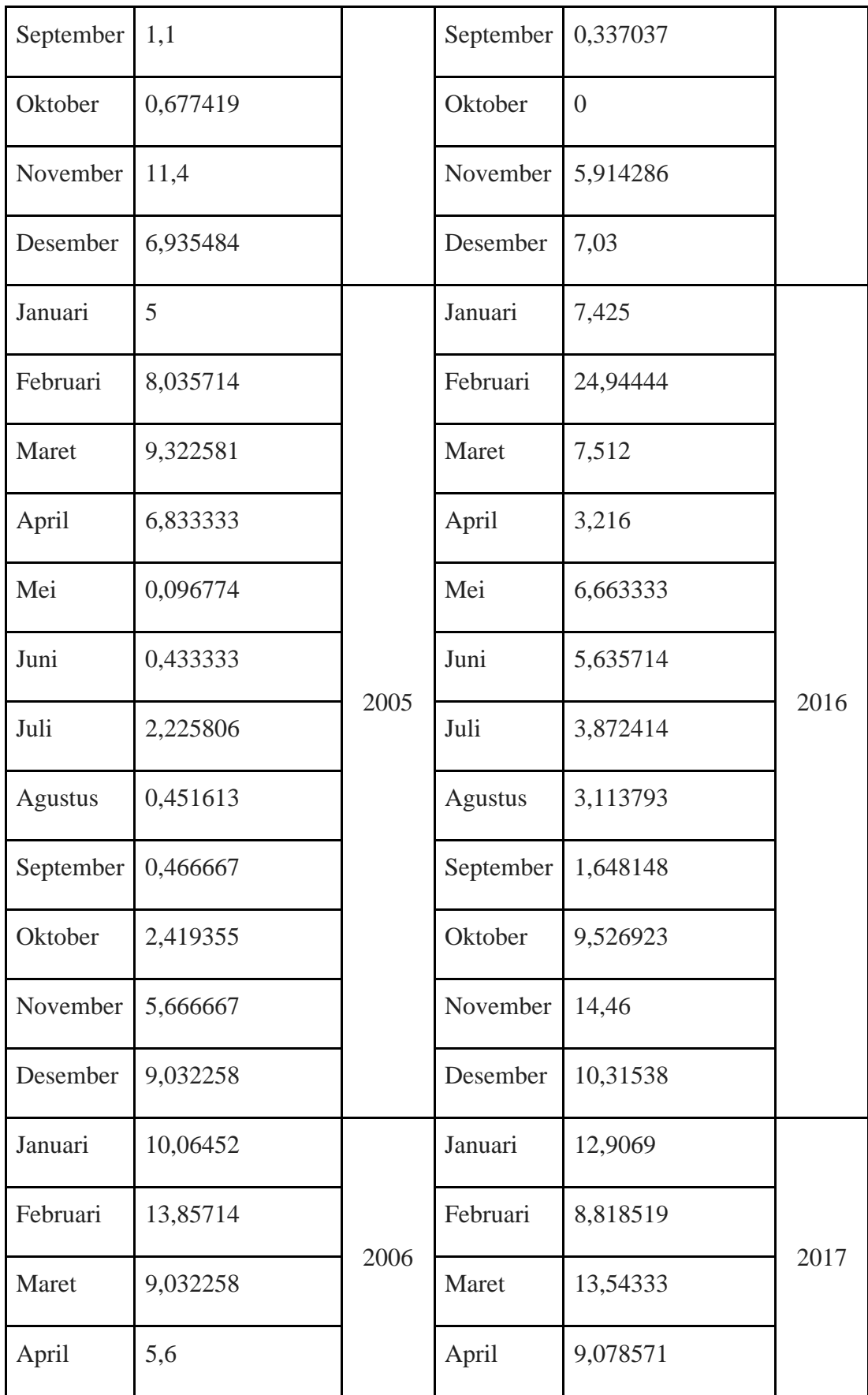

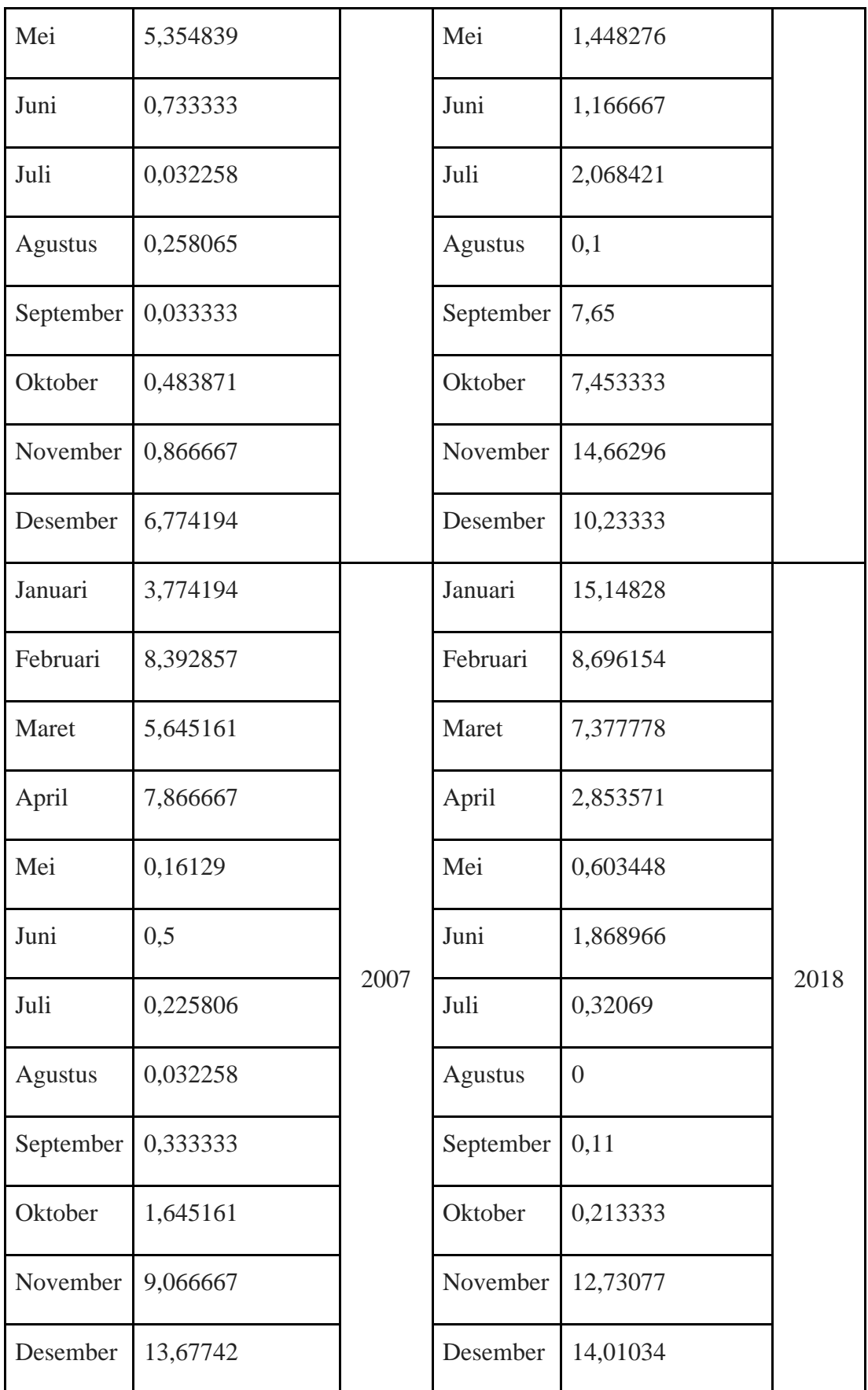

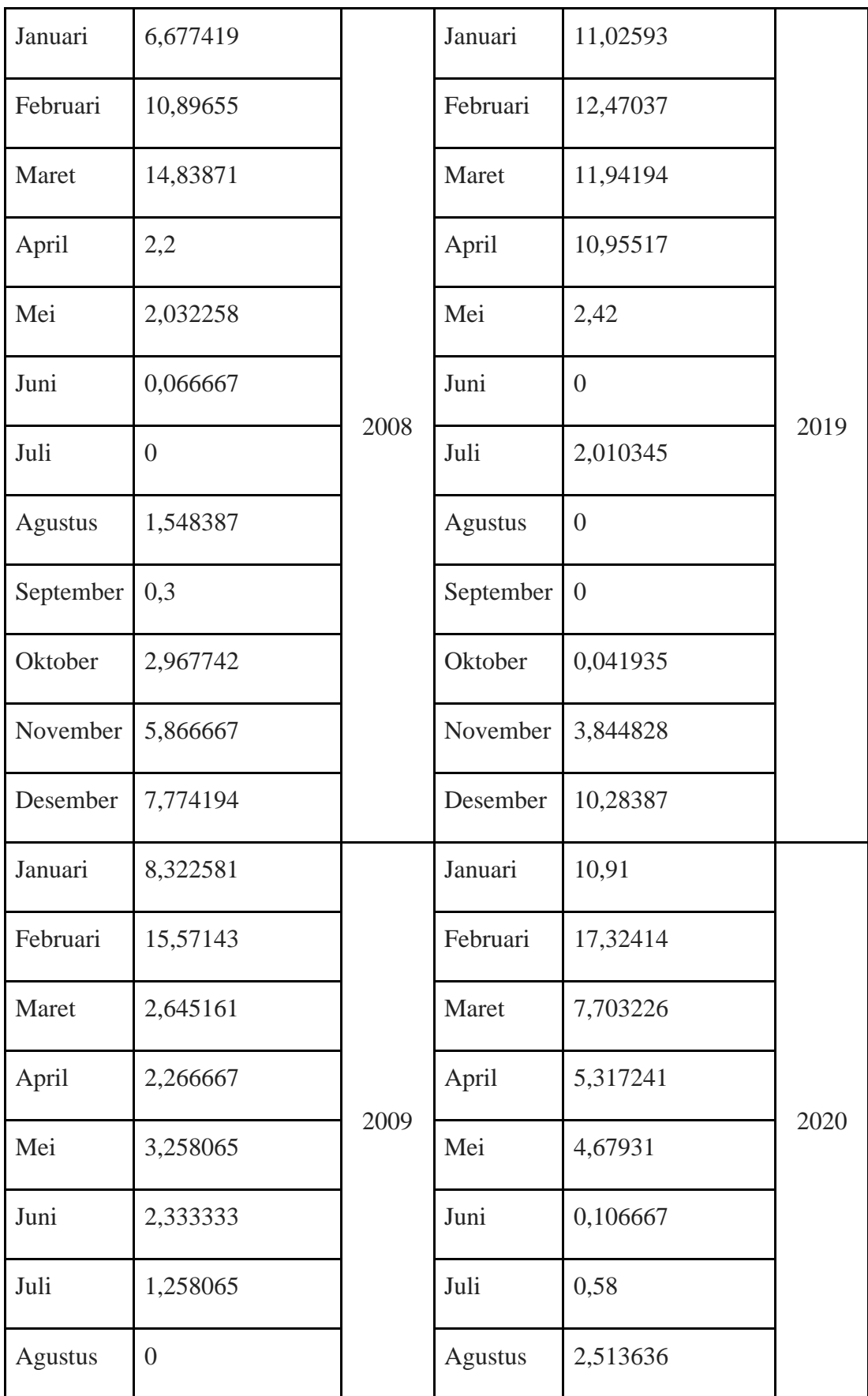

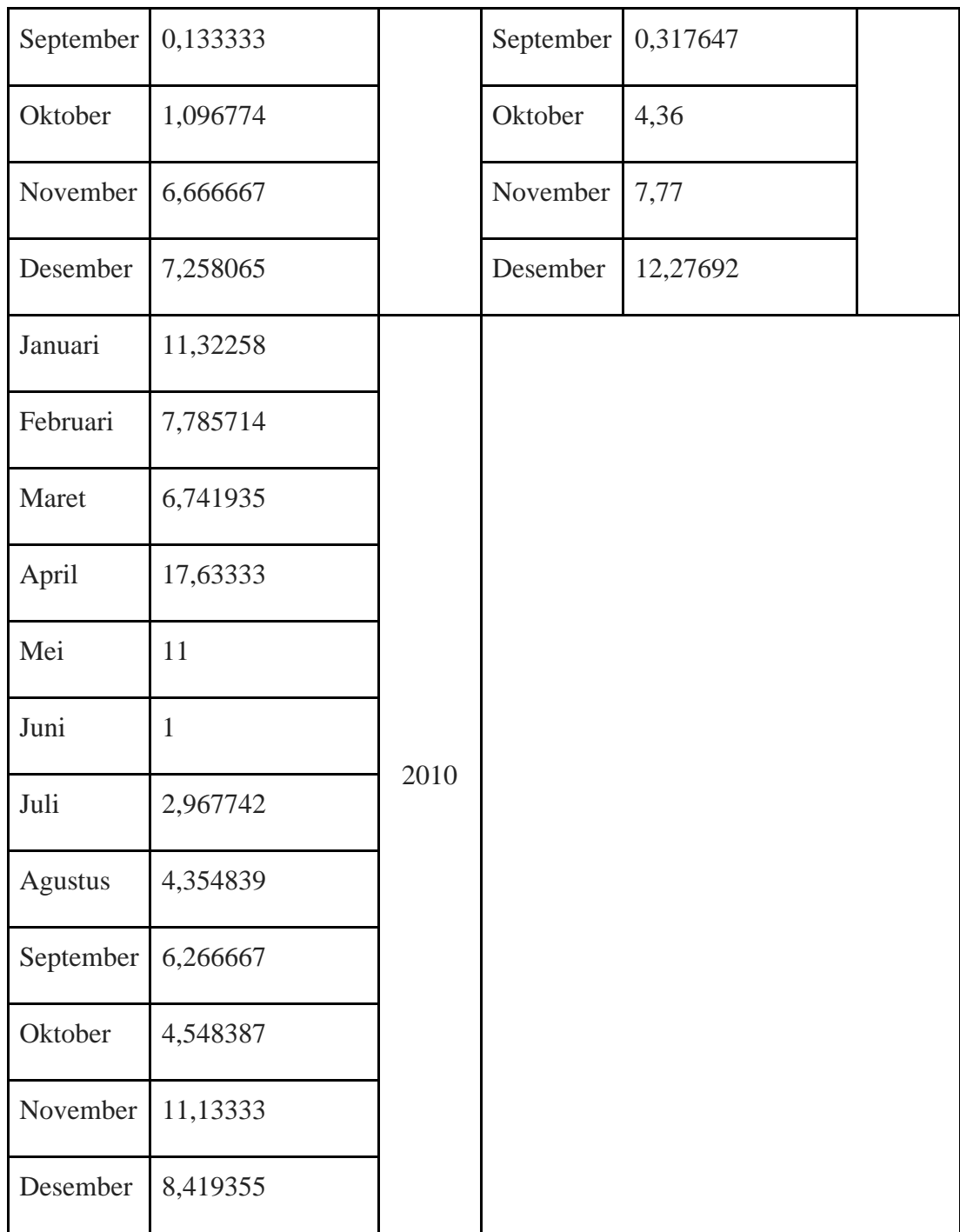